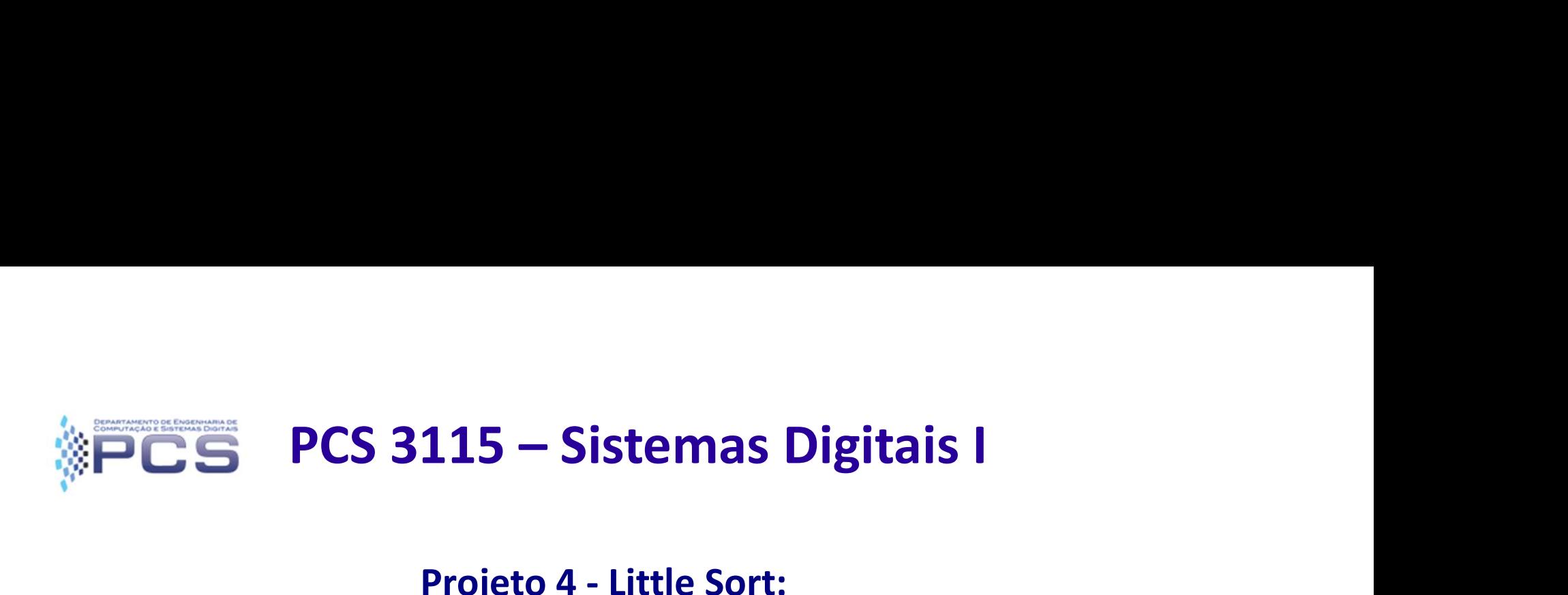

115 — Sistemas Digitais I<br>Projeto 4 - Little Sort:<br>ão De Dados de Uma Memória Ordenação De Dados de Uma Memória **3115 – Sistemas Digitais I<br>Projeto 4 - Little Sort:<br>ção De Dados de Uma Memória<br>EAD – Ensino A Distância<br>Parte I:<br>Fluxo de Dados. Sistemas Digitais I<br>
4 - Little Sort:<br>ados de Uma Memória<br>sino A Distância<br>Parte I:<br>o de Dados.<br>- Data: 08/07 (Q)** 5 — Sistemas Digitais I<br>
eto 4 - Little Sort:<br>
e Dados de Uma Memória<br>
Ensino A Distância<br>
Parte I:<br>
Fluxo de Dados.<br>
28 – Data: 08/07 (Q) Projeto 4 - Little Sort:<br>ão De Dados de Uma Memória<br>AD – Ensino A Distância<br>Parte I:<br>Fluxo de Dados.<br>Aula: 28 – Data: 08/07 (Q)<br>Dr. Marco Túlio Carvalho de Andrade **EAD – Ensino A Distância<br>
EAD – Ensino A Distância<br>
Parte I:<br>
Fluxo de Dados.<br>
Aula: 28 – Data: 08/07 (Q)<br>
Prof. Dr. Marco Túlio Carvalho de Andrade<br>
versão: 1.6 (Julho/2020)** 

versão: 1.6 (Julho/2020)

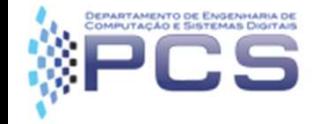

Tópicos da Aula

- Visão geral do Projeto 4
- O que é fornecido aos alunos
- O que submeter ao Juiz
- Detalhamento do projeto
	- Algoritmo e Diagrama ASM
	- Fluxo de Dados
	- Unidade de Controle
	- Exemplo de Testbench (reduzido)

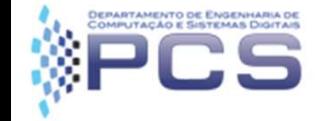

- **CS** Visão geral do Projeto<br>• Projeto 4: Little Sort Ordenação de Dados de uma Memória
	- Enunciado: Projetar um circuito digital que realiza a ordenação dos dados armazenados em uma memória externa.

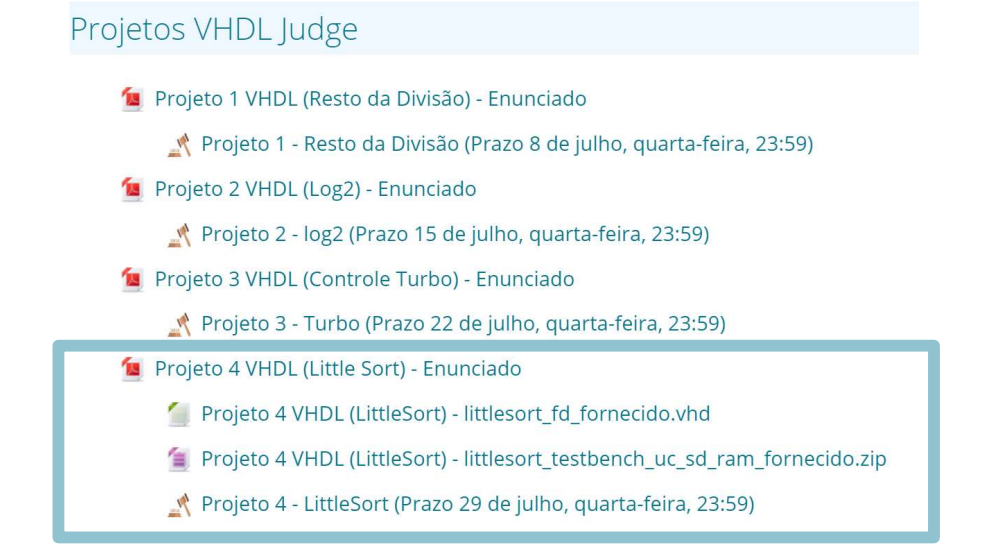

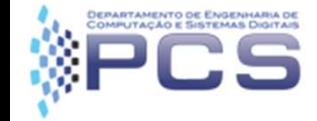

**• CS** Visão geral do Projeto<br>• Projeto 4: Little Sort - Ordenação de Dados de uma Memória

Projeto 4 VHDL (Little Sort) - Enunciado

- Projeto 4 VHDL (LittleSort) littlesort\_fd\_fornecido.vhd
- Projeto 4 VHDL (LittleSort) littlesort\_testbench\_uc\_sd\_ram\_fornecido.zip
- Projeto 4 LittleSort (Prazo 29 de julho, quarta-feira, 23:59)

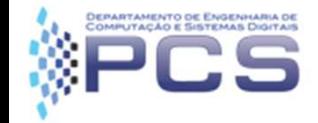

• **CS** Visão geral do Projeto<br>• Projeto 4: Little Sort - Ordenação de Dados de uma Memória<br>– Algoritmo em C:

```
Visão geral do Projeto<br>Dieto 4: Little Sort - Ordenação de Dados de un<br>Algoritmo em C:<br>Verordena vetor a com n elementos<br>Void LittleSort (int a[], int n)
Visão geral do Proj<br>Dieto 4: Little Sort - Ordenação de Dad<br>Algoritmo em C:<br>// reordena vetor a com n elementos<br>void LittleSort (int a[], int n)<br>{<br>int j, temp;<br>for (j = 0; j < n - 1; j++)
{
        Visão geral do f<br>eto 4: Little Sort - Ordenação de<br>goritmo em C:<br>reordena vetor a com n elementos<br>id LittleSort (int a[], int n)<br>int j, temp;<br>for (j = 0; j < n - 1; j++)<br>if (a[j] > a[j + 1]) {<br>temp = a[j];
        eto 4: Little Sort - Ordenação de Dados d<br>goritmo em C:<br>reordena vetor a com n elementos<br>id LittleSort (int a[], int n)<br>int j, temp;<br>for (j = 0; j < n - 1; j++)<br>if (a[j] > a[j + 1]) {<br>temp = a[j];<br>a[j] = a[j + 1];
                 io 4: Little Sort - Ordenação de Dados de<br>
pritmo em C:<br>
ordena vetor a com n elementos<br>
LittleSort (int a[], int n)<br>
: j, temp;<br>
(j = 0; j < n - 1; j++)<br>
if (a[j] > a[j + 1]) {<br>
temp = a[j];<br>
a[j] = a[j + 1];<br>
a[j + 1] = temp
                         4: Little Sort - Ordenação de Dad<br>
itmo em C:<br>
dena vetor a com n elementos<br>
ttleSort (int a[], int n)<br>
temp;<br>
= 0; j < n - 1; j++)<br>
[a[j] > a[j + 1]) {<br>
temp = a[j];<br>
a[j] = a[i + 1];<br>
[a[j] = a[n + 1];<br>
[a[j + 1] = \text{temp};4: Little Sort - Ordenação de Dados<br>
itmo em C:<br>
dena vetor a com n elementos<br>
itleSort (int a[], int n)<br>
temp;<br>
= 0; j < n - 1; j++)<br>
[a[j] > a[j + 1]) {<br>
[a[j] = a[j + 1];<br>
a[j] + 1] = \text{temp};<br>
[a[j] + 1] = \text{temp};
                         1. EXERC BOX CREAD CONDITY CONSIDENT UNIT (1)<br>
dena vetor a com n elementos<br>
tleSort (int a[], int n)<br>
temp;<br>
= 0; j < n - 1; j++)<br>
(a[j] > a[j + 1]) {<br>
temp = a[j];<br>
a[j] = a[j + 1];<br>
a[j + 1] = temp;
                 }
}
```
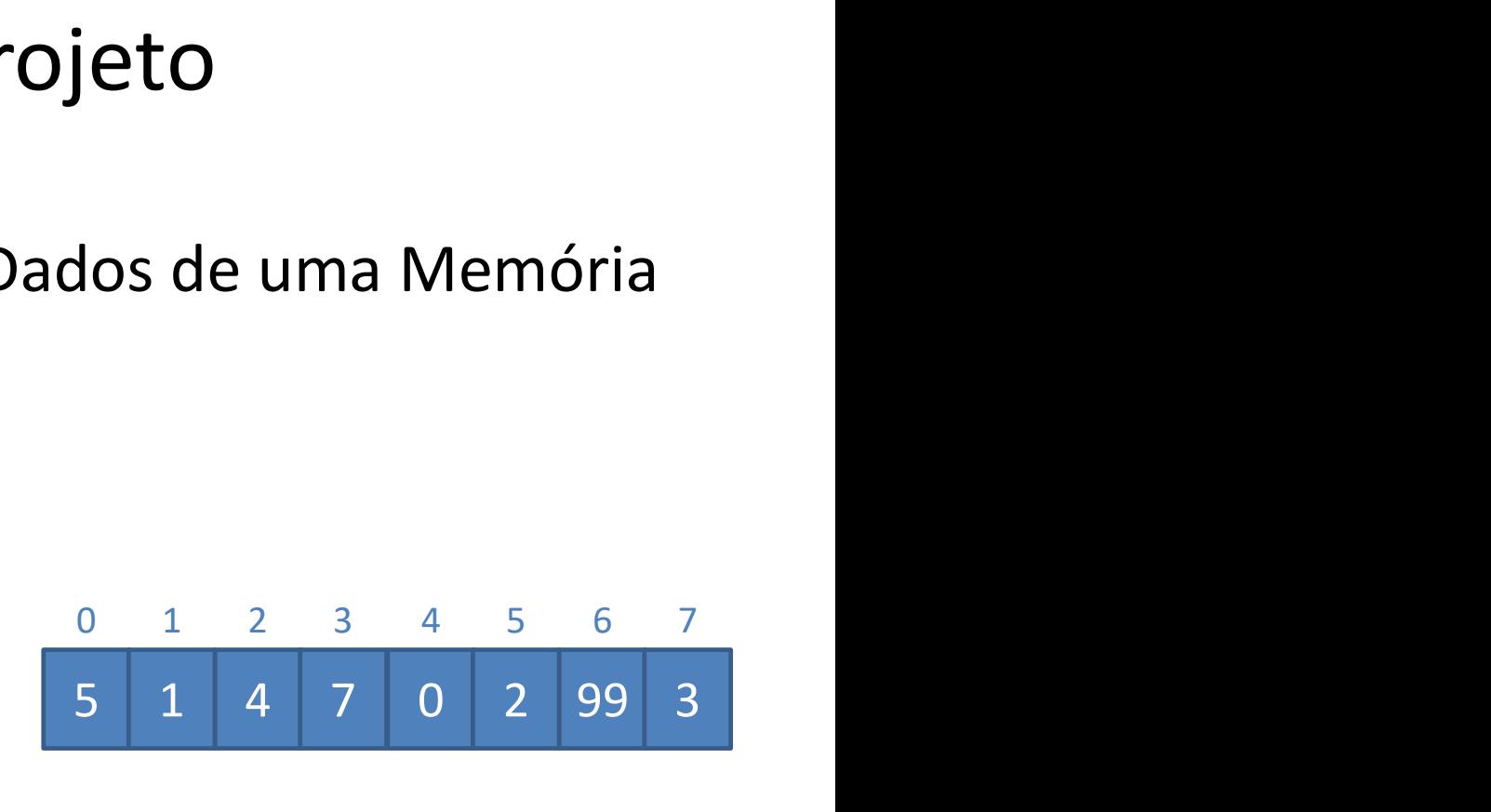

 $n=8$ 

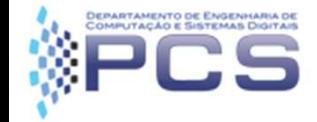

• **Projeto**<br>• Projeto 4: Little Sort - Ordenação de Dados de uma Memória<br>• Exemplo:<br>« Memoria inicial: { 5, 1, 4, 7, 0, 2, 99, 3 }

Memoria inicial: { 5, 1, 4, 7, 0, 2, 99, 3 }

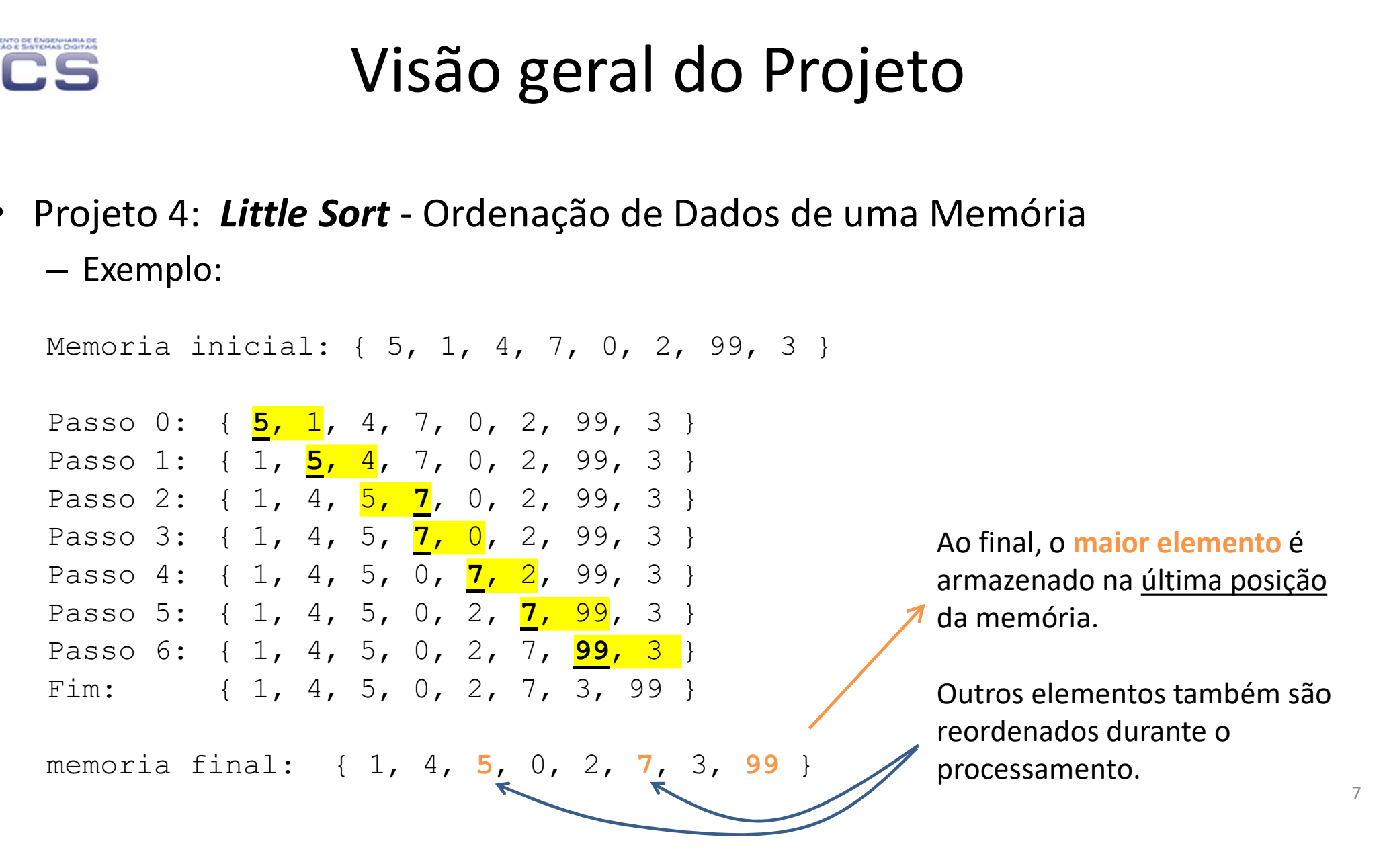

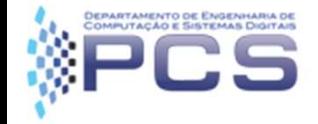

#### • Diagrama de blocos do Sistema Digital

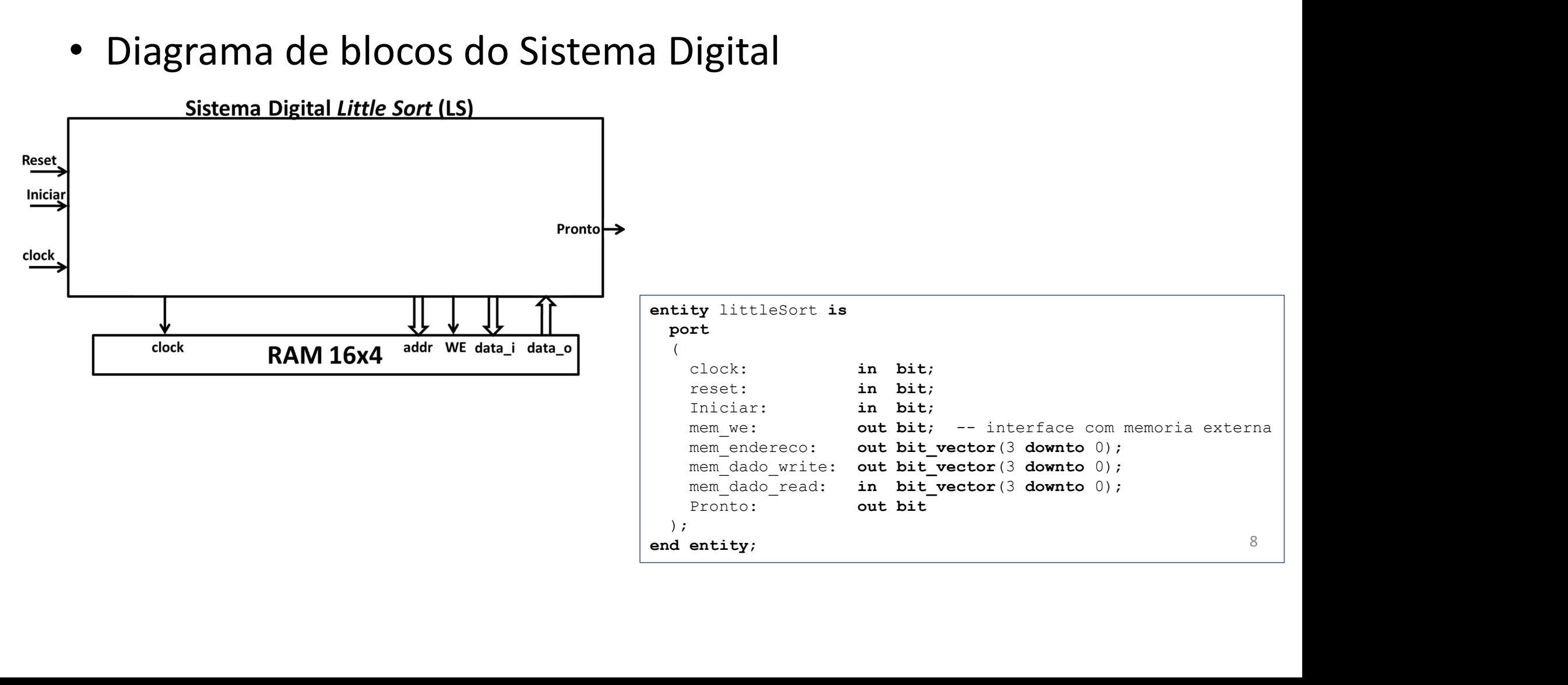

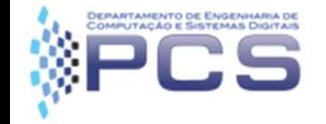

• Diagrama de blocos do Sistema Digital (detalhamento)

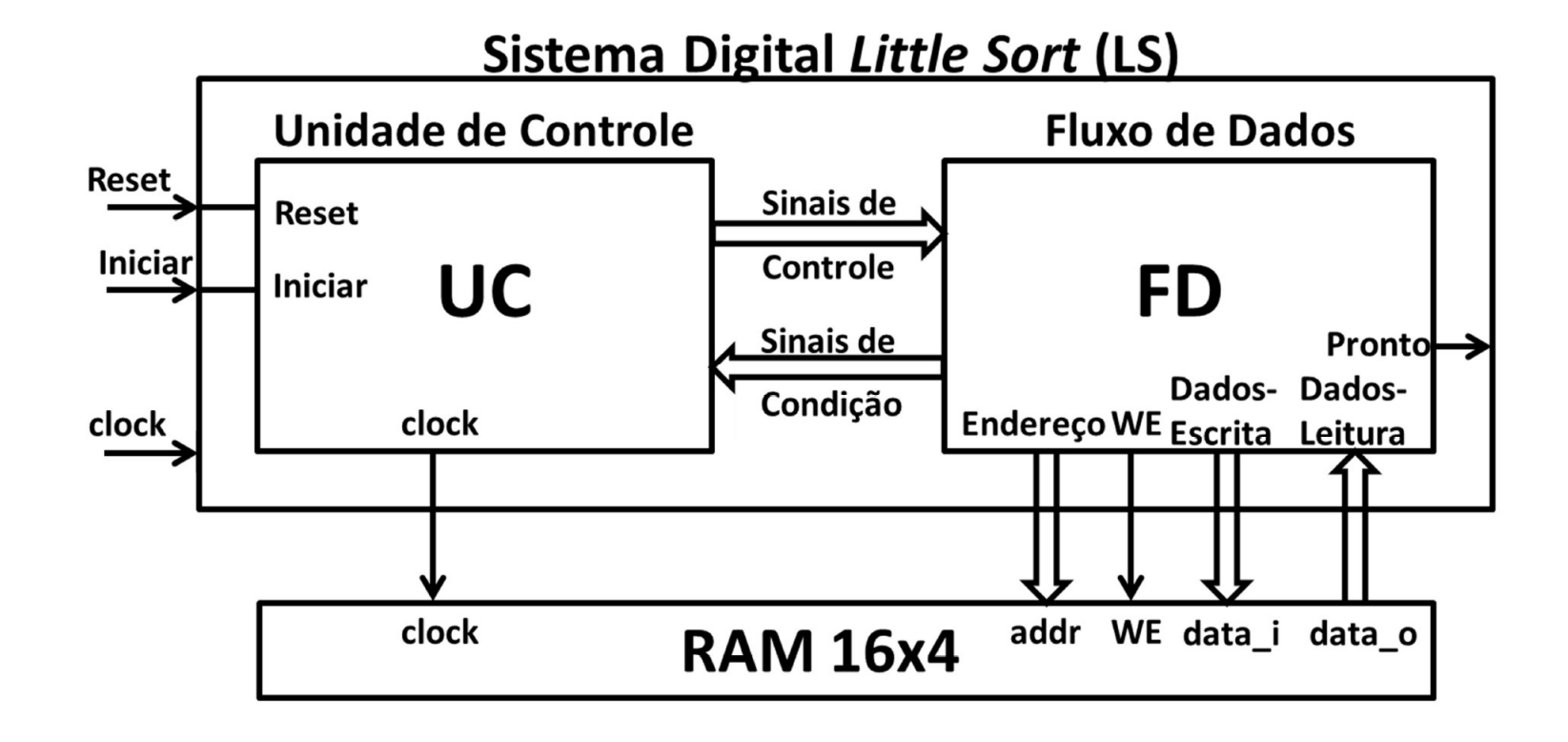

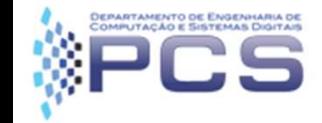

# O que é fornecido aos alunos

- O que é fornecido aos alunos
	- 2 arquivos VHDL:
		- littlesort\_fd\_fornecido.vhd
		- littlesort\_testbench\_uc\_sd\_ram\_fornecido.vhd
		- memoria1.dat (conteúdo da RAM16x4))

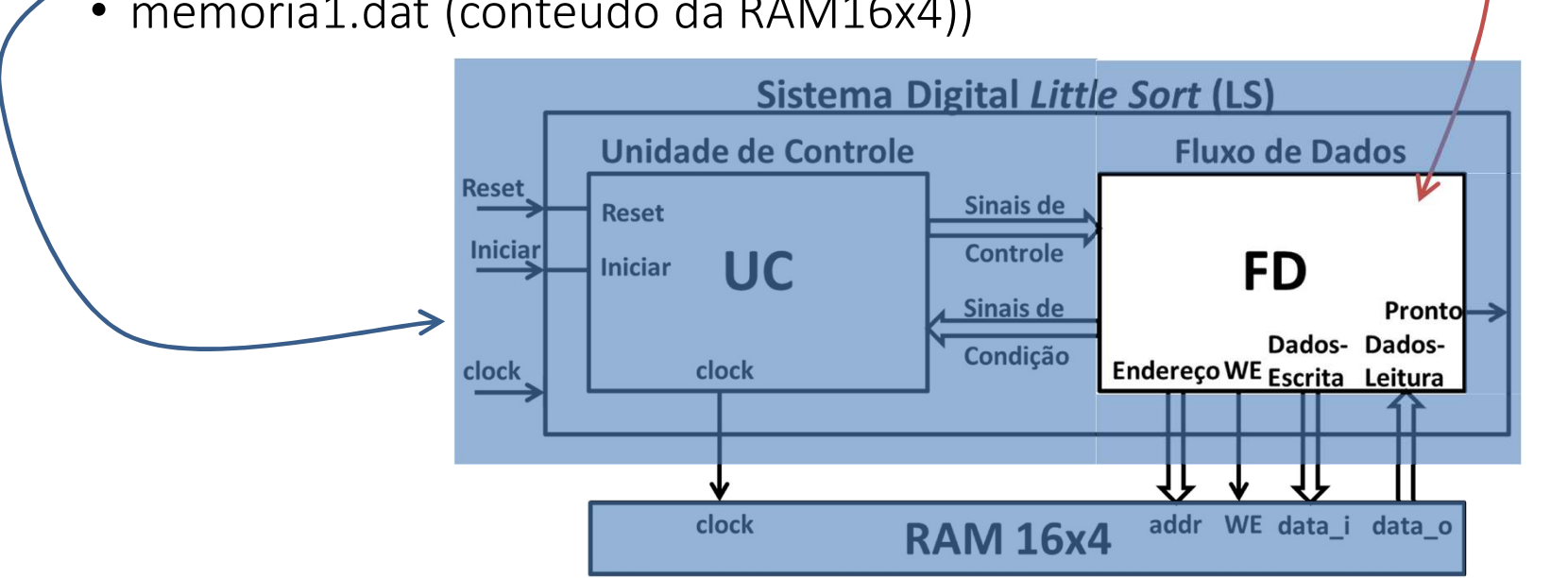

Parcial

(completar)

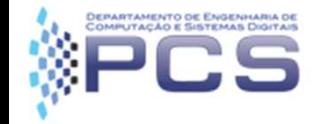

- Submissão ao Juiz
	- Submeter um arquivo VHDL contendo somente o Fluxo de Dados do circuito (entidade littlesort fd e componentes internos).
	- Usar arquivo VHDL littlesort fd fornecido.vhd

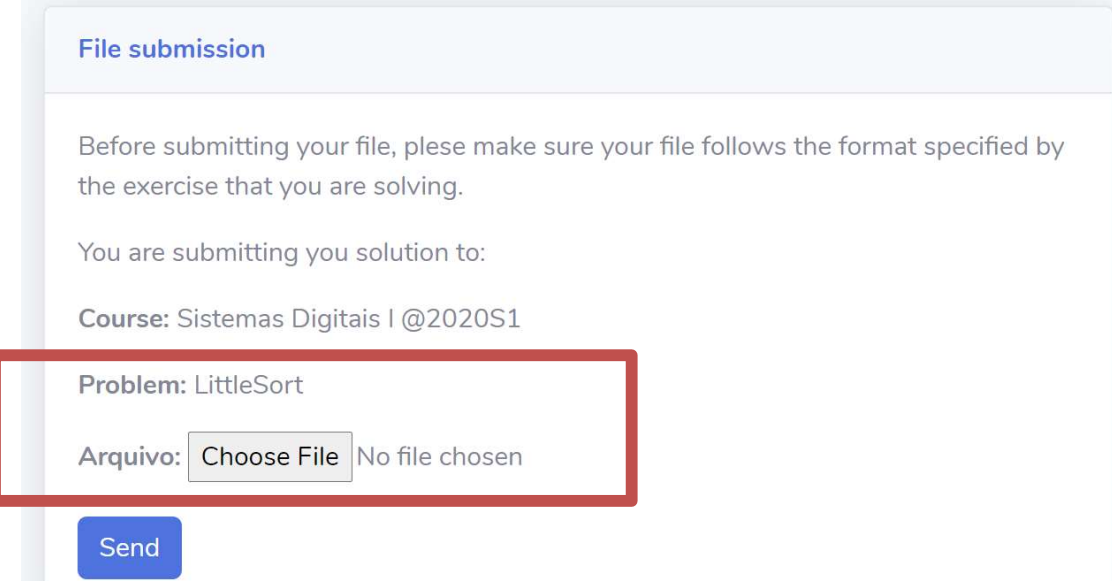

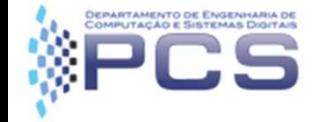

#### • Submissão ao Juiz

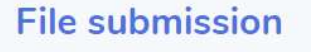

Before submitting your file, plese make sure your file follows the format specified by the exercise that you are solving.

You are submitting you solution to:

Course: Sistemas Digitais I @2020S1

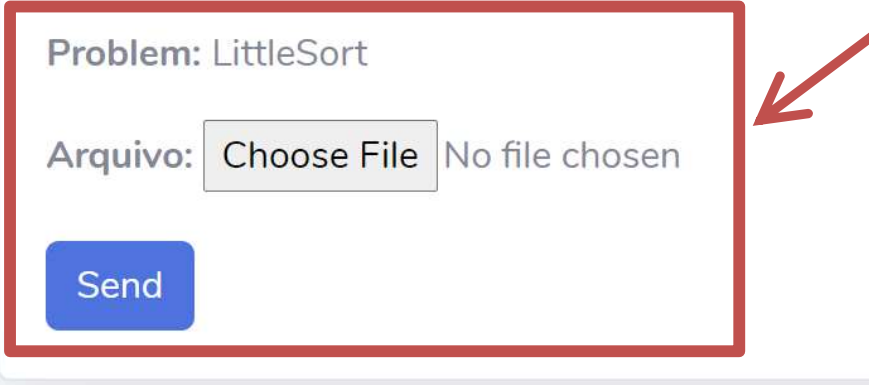

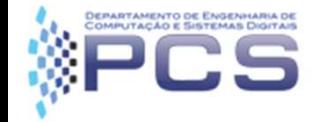

arquivo submetido pelo aluno

- Submissão ao Juiz
	- Submeter um arquivo VHDL contendo somente o Fluxo de Dados do circuito (entidade littlesort\_fd e componentes internos).

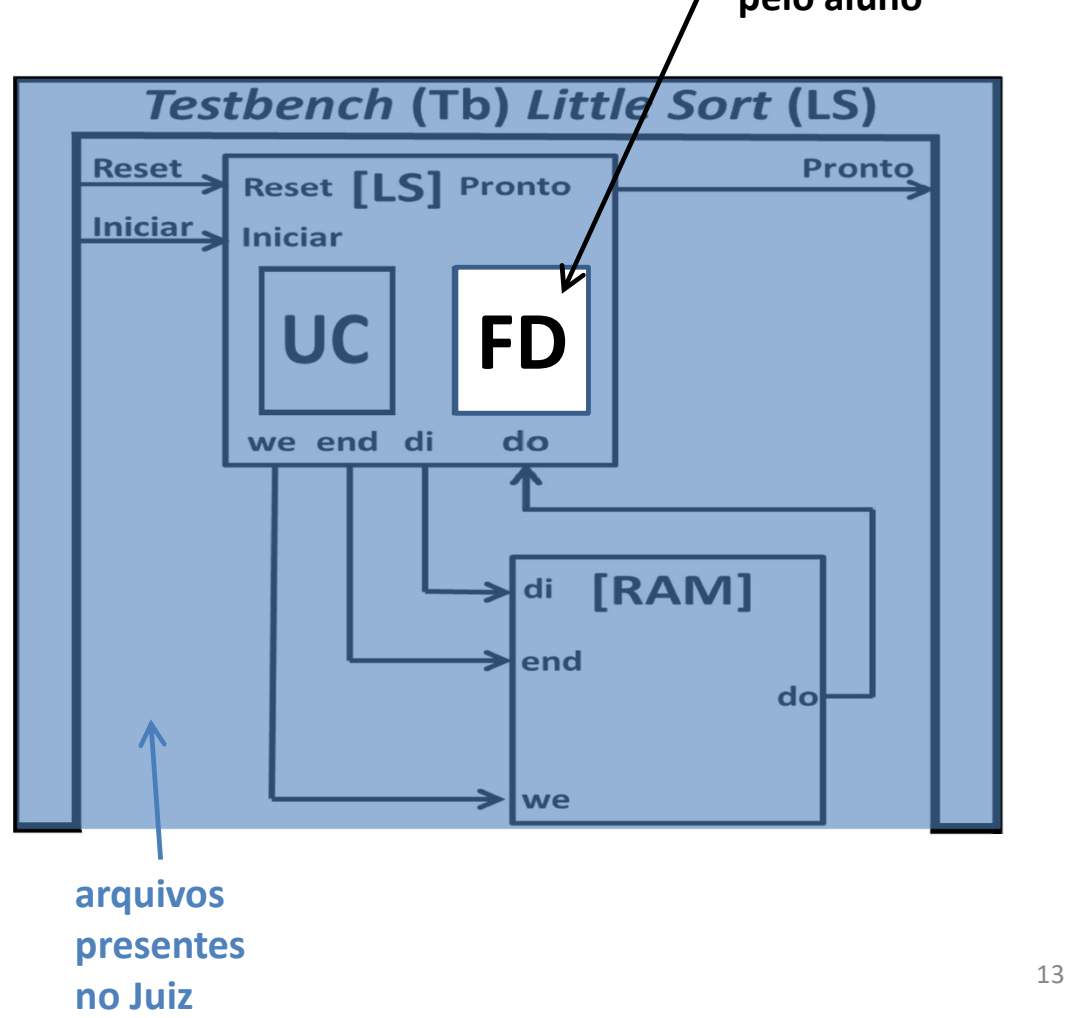

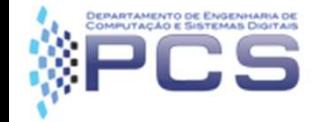

- Submissão ao Juiz
	- O que o Juiz faz?
- **1.** Agrupa arquivo submetido<br>
de o Juiz faz?<br>
1. Agrupa arquivo submetido<br>
de *testbench* de avaliação<br>
de projeto: pelo aluno com os arquivos do testbench de avaliação do projeto; 3. Simulação e avaliação do projeto.<br>
2. Simulação do projeto com GHDL;<br>
2. Simulação do projeto com GHDL;<br>
3. Simulação e avaliação do projeto. 3. Simulação e avaliação do projeto.<br>
3. Simulação e avaliação do projeto;<br>
3. Simulação do projeto com GHDL;<br>
3. Simulação e avaliação do projeto.<br>
3. Simulação e avaliação do projeto.<br>
3. Simulação e avaliação do projeto
	-
	-

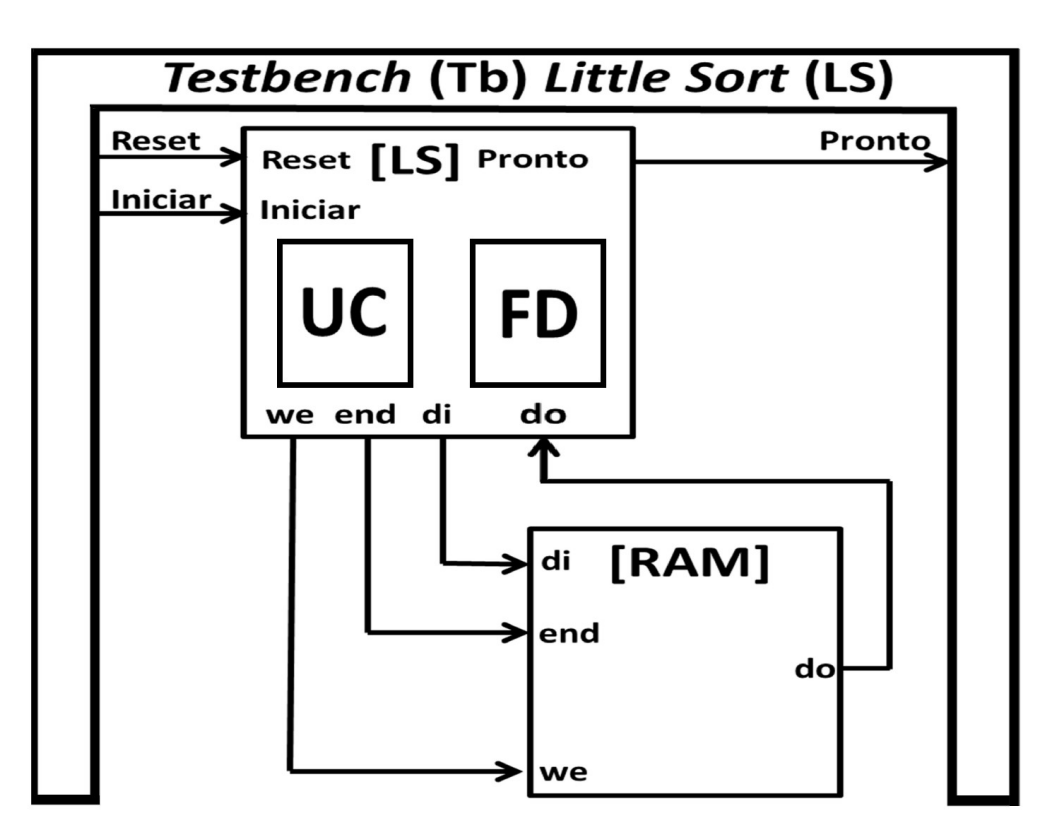

#### O projeto pode ser testado da mesma forma, usando GHDL, EDA Playground.

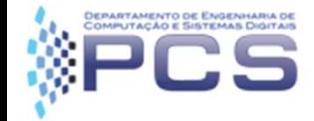

• Algoritmo em C

```
Commento do projeto<br>Wedd Difference a com n elementos<br>And LittleSort (int a[], int n)<br>int j, temp;
Commento do projeto<br>
V/reordena vetor a com n elementos<br>
void LittleSort (int a[], int n)<br>
{<br>
int j, temp;<br>
for (j = 0; j < n - 1; j++)
{
      identify and the profict of the profiler of the profiler of the profiler of the profiler of the profiler of the profiler of the profiler of the profiler of the profiler of the profiler of the profiler of the profiler of 
      namento do projeto<br>
reordena vetor a com n elementos<br>
id LittleSort (int a[], int n)<br>
int j, temp;<br>
for (j = 0; j < n - 1; j++)<br>
if (a[j] > a[j + 1]) {<br>
temp = a[j];<br>
a[j] = a[j + 1];
             if (a))<br>
if (a) \frac{1}{2}<br>
if (a) \frac{1}{2}<br>
if (a) \frac{1}{2}<br>
if (a) \frac{1}{2}<br>
if (a) \frac{1}{2}<br>
if (a) \frac{1}{2}<br>
if (a) \frac{1}{2}<br>
if (a) \frac{1}{2}<br>
if (a) \frac{1}{2}<br>
if (a) \frac{1}{2}<br>
if (a) dena vetor a com n elementos<br>
tleSort (int a[], int n)<br>
temp;<br>
= 0; j < n - 1; j++)<br>
[a[j] > a[j + 1]) \{<br>
temp = a[j];<br>
a[j] = a[j + 1];<br>
a[j + 1] = temp;
                    dena vetor a com n elementos<br>
tleSort (int a[], int n)<br>
temp;<br>
= 0; j < n - 1; j++)<br>
[a[j] > a[j + 1]) {<br>
temp = a[j];<br>
a[j] = a[j + 1];<br>
a[j + 1] = temp;
                    dena vetor a com n elementos<br>
tleSort (int a[], int n)<br>
temp;<br>
|= 0; j < n - 1; j++)<br>
[a[j] > a[j + 1]) \{<br>
temp = a[j];<br>
a[j] = a[j + 1];<br>
a[j + 1] = temp;
             }
}
```
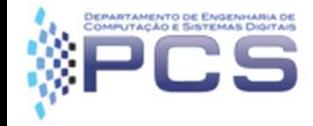

# Modelo temporal: exemplo ilustrativo Modelo temporal: exemplo ilustrativo<br>(Aula VHDL – Slide 12)<br>• As declarações em VHDL são executadas <u>concorrentemente</u><br>– Estamos descrevendo um hardware, <u>não uma sequência de</u> a b 0 5 7 al: exemplo ilustrativo<br>
1 DL — Slide 12)<br>
executadas <u>concorrentemente</u><br>
hardware, <u>não uma sequência de</u><br> **a,b**): "troca a por b e vice-versa"<br>
ppo **memória**<br>  $\frac{a}{2}$  b t<sub>i</sub>,  $\frac{1}{2}$ <br>  $\frac{7}{7}$  7<br>  $\frac{1}{2}$  h ti,  $\$

- - instruções de software...
- Exemplo: operação de swap(a,b): "troca a por b e vice-versa"

Em C, isso não funciona:

1:  $a = b$ :

2:  $b = a$ ;

Em C, isso funciona:

- 1:  $x = a$ ;
- $2: a = b:$

 $3: h = x$ 

Em C, também funciona: (mas desperdiça memória...)

- 1:  $sa = b$ ;
- 2:  $sb = a$ ;

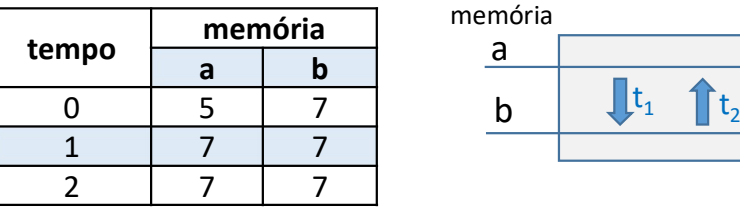

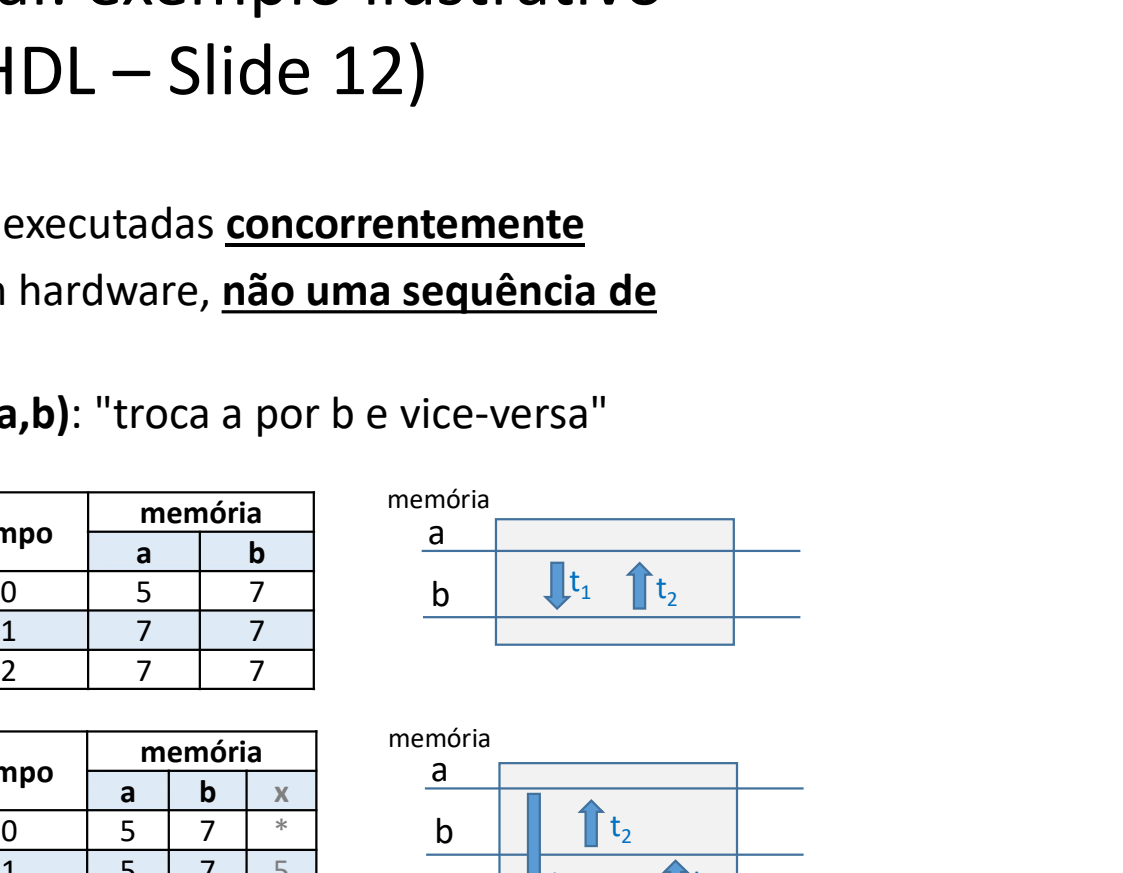

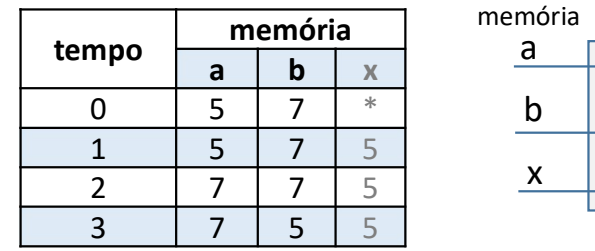

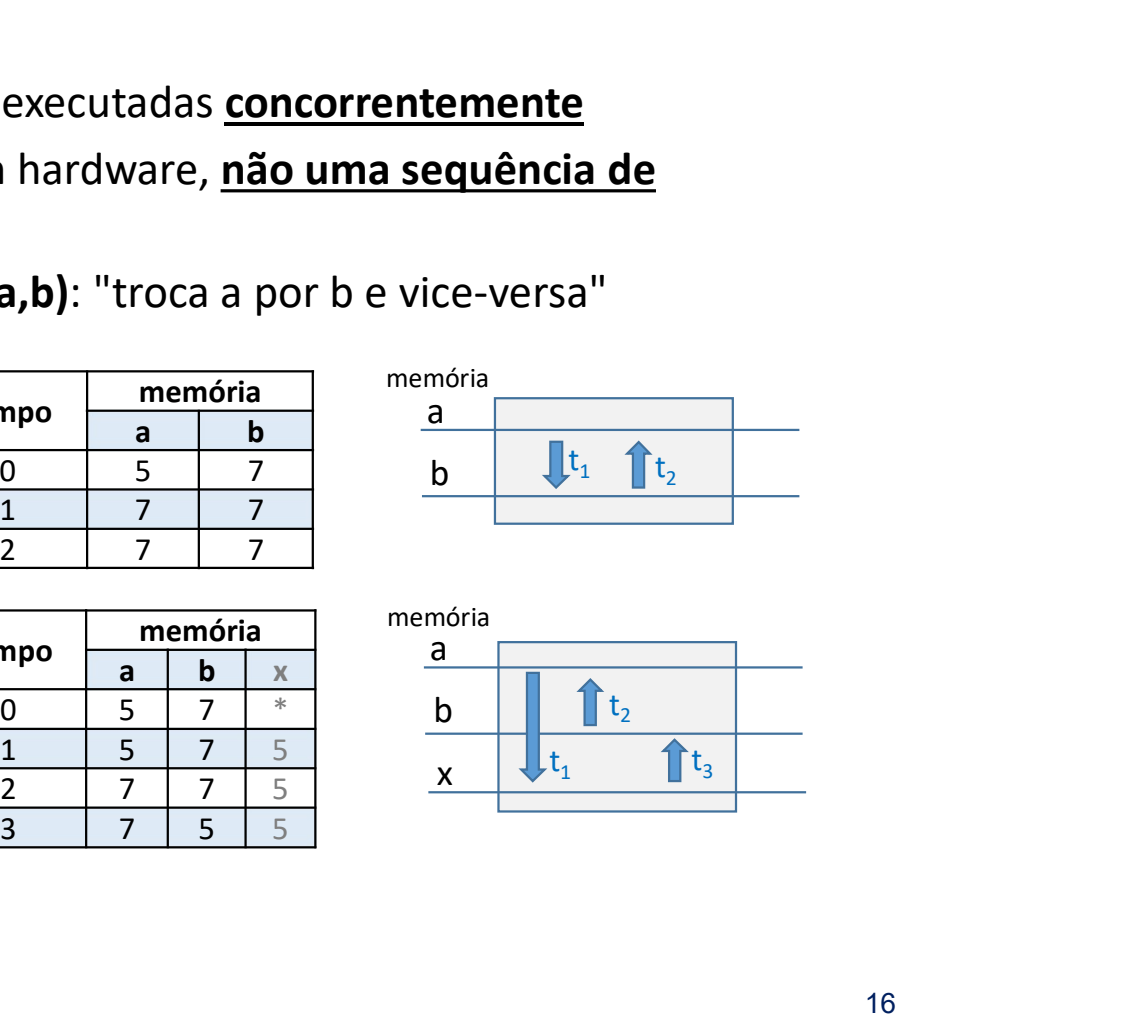

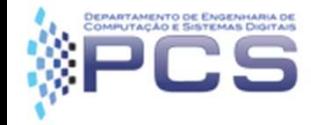

# Modelo temporal: exemplo ilustrativo temporal: exemplo ilustrativo<br>(Aula VHDL – Slide 13)<br>em VHDL são executadas <u>concorrentemente</u>

- As declarações em VHDL são executadas concorrentemente
	- Estamos descrevendo um hardware, não uma sequência de instruções de software…
- Exemplo: operação de swap(a,b): "troca a por b e vice-versa"

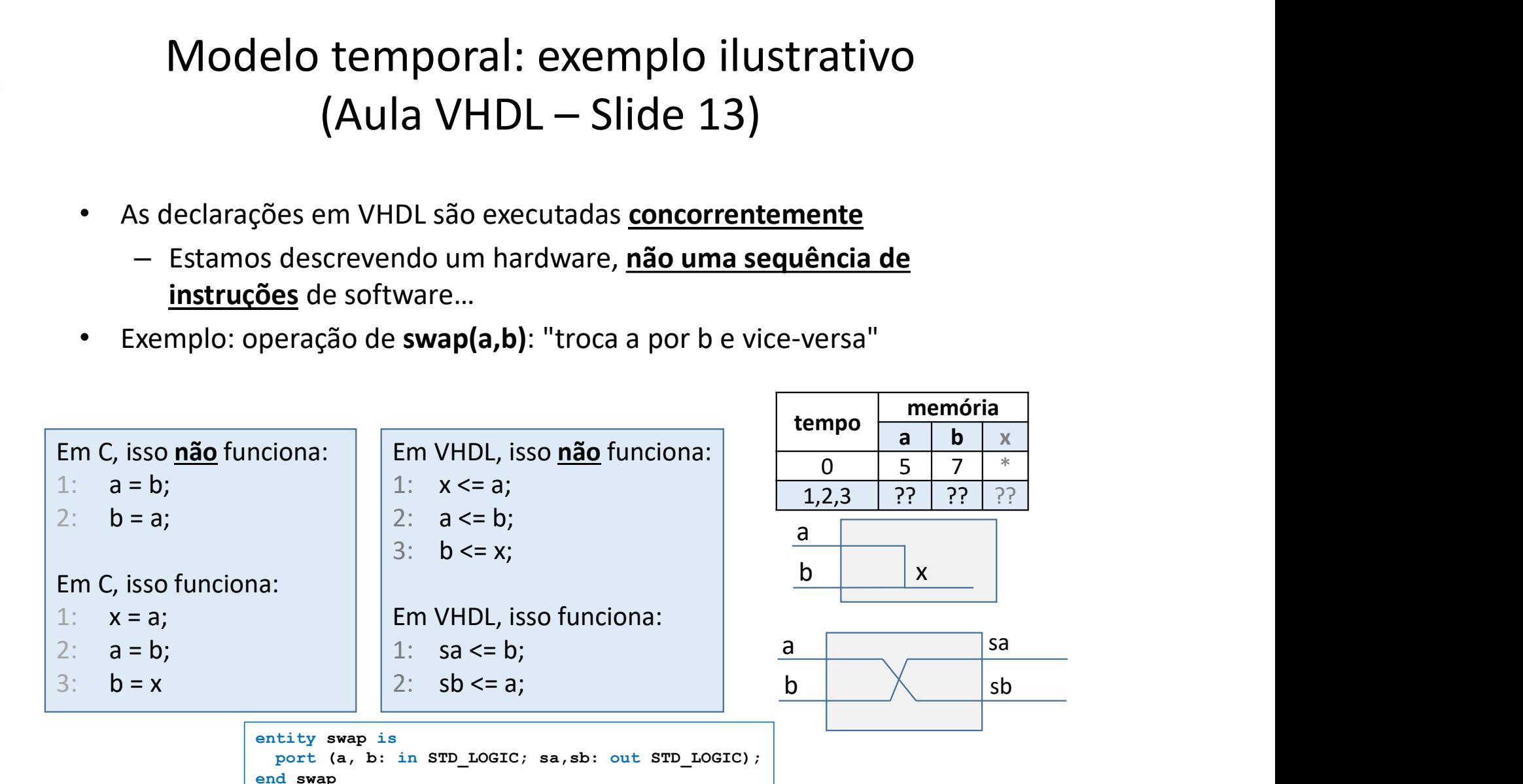

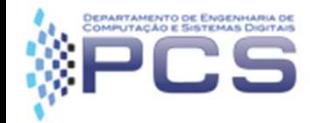

• Algoritmo e Pseudocódigo

Algoritmo em C:

```
5 Detalhamento do projeto<br>
Igoritmo e Pseudocódigo<br>
poritmo em C:<br>
<br>
// reordena vetor a com n elementos<br>
void LittleSort (int a[], int n)<br>
{<br>
int j, temp;<br>
int i, temp;<br>
inteiro j;
S<br>
Detalhamento do p<br>
lgoritmo en C:<br>
<br>
void LittleSort (int a[], int n)<br>
(<br>
void LittleSort (int a[], int n)<br>
{<br>
(<br>
int j, temp;<br>
for (j = 0; j < n - 1; j ++)
{
           Detalhamento d<br>
oritmo e Pseudocódigo<br>
ritmo em C:<br>
reordena vetor a com n elementos<br>
id LittleSort (int a[], int n)<br>
int j, temp;<br>
for (j = 0; j < n - 1; j++)<br>
if (a[j] > a[j + 1]) {<br>
temp = a[j];
           Solution<br>
Solution<br>
Solution<br>
Solution<br>
Solution<br>
Solution<br>
Solution<br>
Solution<br>
Solution<br>
Solution<br>
Solution<br>
Solution<br>
Solution<br>
Solution<br>
Solution<br>
Solution<br>
Solution<br>
Solution<br>
Solu
                      ritmo e Pseudocódigo<br>
mo em C:<br>
ordena vetor a com n elementos<br>
LittleSort (int a[], int n)<br>
\begin{array}{ccc}\n\text{Iittlesort (int all, int n)} & & \text{algorithm of Litt} \\
\text{Iittlesort (int all, int n)} & & \text{algorithm of Litt} \\
\text{I,j, temp;} & & \text{interior j;} \\
\text{Ij, temp;} & & \text{for (j = 0; j < n - 1; j++)} \\
\text{If (a[j] > a[j +tmo e Pseudocódigo<br>
o em C:<br>
de dena vetor a com n elementos<br>
tleSort (int a[], int n)<br>
t algorit<br>
t temp;<br>
= 0; j < n - 1; j++)<br>
{a[j] > a[j + 1]}<br>
{a[j] = a[j + 1]}<br>
{a[j] = a[j + 1]}<br>
{a[j] = a[j + 1]}<br>
{a[j + 1] = temp;}and a set of a common element of the set of the set of the set of the set of the set of the set of the set of the set of the set of the set of the set of the set of the set of the set of the set of the set of the set of th
                                 \begin{array}{ll}\n\text{no em C:} & \text{Pseudoc\'o}(\text{dena vector a com n elements}) & \text{// record} \\
\text{tleSort (int a[], int n)} & & \text{algorithm}(\text{int}) & \text{int}(\text{int}) & \text{int}(\text{int}) & \text{int}(\text{int}) & \text{int}(\text{int}) & \text{int}(\text{int}) & \text{int}(\text{int})\n & \text{int}(\text{int}) & \text{int}(\text{int}) & \text{int}(\text{int})\n & \text{int}(\text{int}) & \text{int}(\text{int}) & \text{int}(\text{int})\n & \text{int}(\text{int}) &
```

```
}
```
Pseudocódigo:

```
O projeto<br>
eudocódigo:<br>
// reordena vetor a com n elementos<br>
algoritmo LittleSort (vetor a[], inteiro n)<br>{<br>inteiro j;
D Projeto<br>
eudocódigo:<br>
// reordena vetor a com n elementos<br>
algoritmo LittleSort (vetor a[], inteiro n)<br>
{<br>
inteiro j;<br>
for (j = 0; j < n-1; j++) {
{
         inteiro j;
          prodigo:<br>
eordena vetor a com n elementos<br>
pritmo LittleSort (vetor a[], inteiro n)<br>
inteiro j;<br>
for (j = 0; j < n-1; j++) {<br>
if (a[j] > a[j + 1]) {<br>
troca valores entre a[j] e a[j + 1];<br>
}
                    \begin{aligned} \text{6\textwidth} & \text{6\textwidth} \begin{minipage}[t]{0.9\textwidth} \begin{tabular}{l} \multicolumn{1}{l}{} & \multicolumn{1}{l}{} & \multicolumn{1}{l}{} \\ \multicolumn{1}{l}{\text{6\textwidth} \begin{minipage}[t]{0.9\textwidth} \begin{tabular}{l} \multicolumn{1}{l}{} & \multicolumn{1}{l}{} \\ \multicolumn{1}{l}{\text{6\textwidth} \begin{tabular}{l} \multicolumn{1}{l}{} \\ \multicolumn{1}{l}{\text{6\textwidth} \begin{tabular}{l} \multicolumn{1}{l}{} \\ \multicolumn{1b:<br>
vetor a com n elementos<br>
ittleSort (vetor a[], inteiro n)<br>
;<br>
; j < n-1; j++) {<br>
i] > a[j + 1]) {<br>
troca valores entre a[j] e a[j + 1];
                    }
          }
}
```
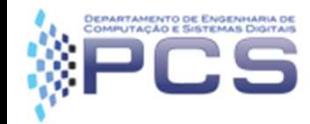

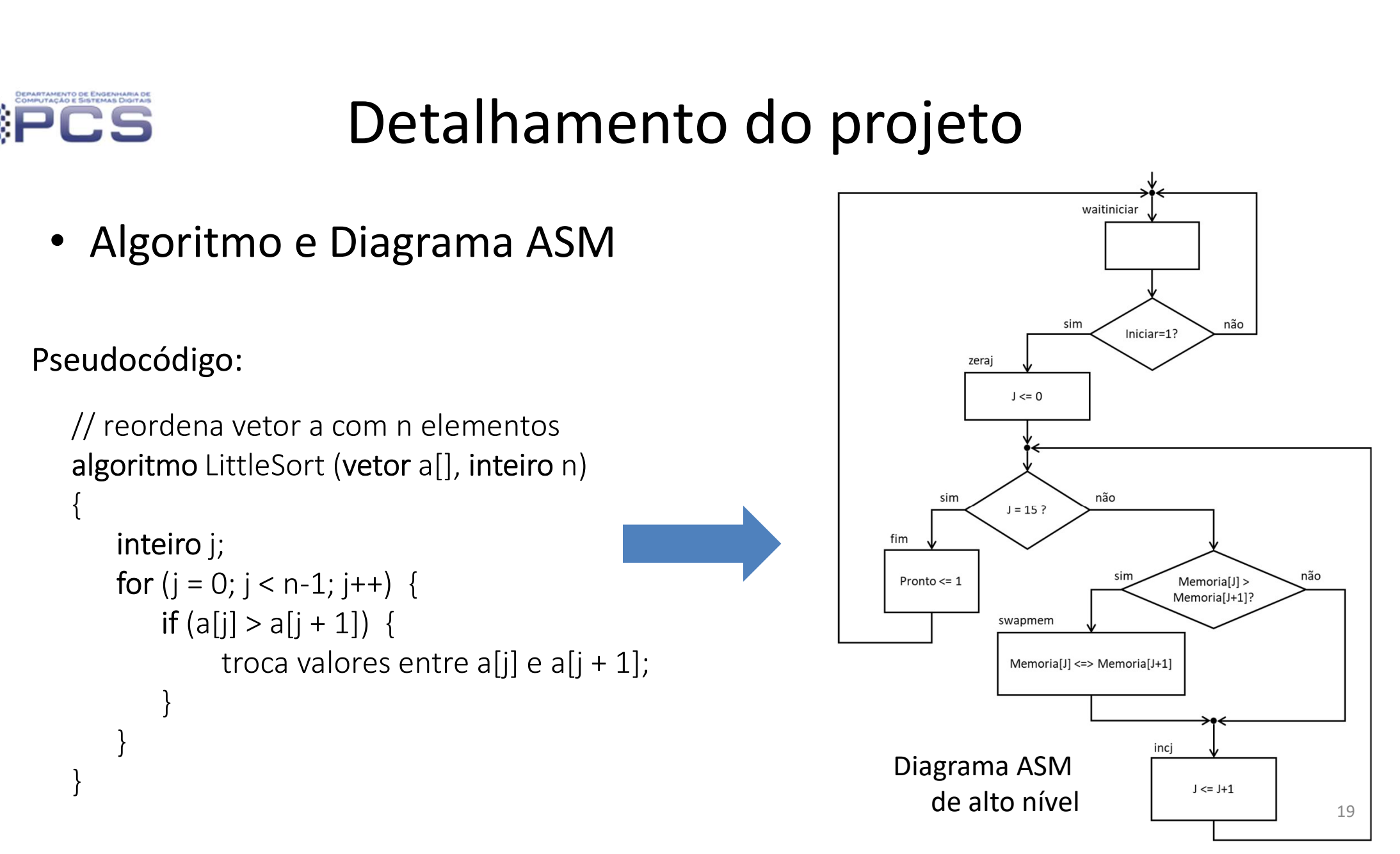

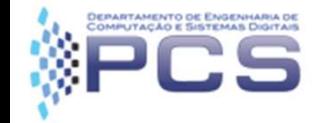

• Algoritmo e Diagrama ASM

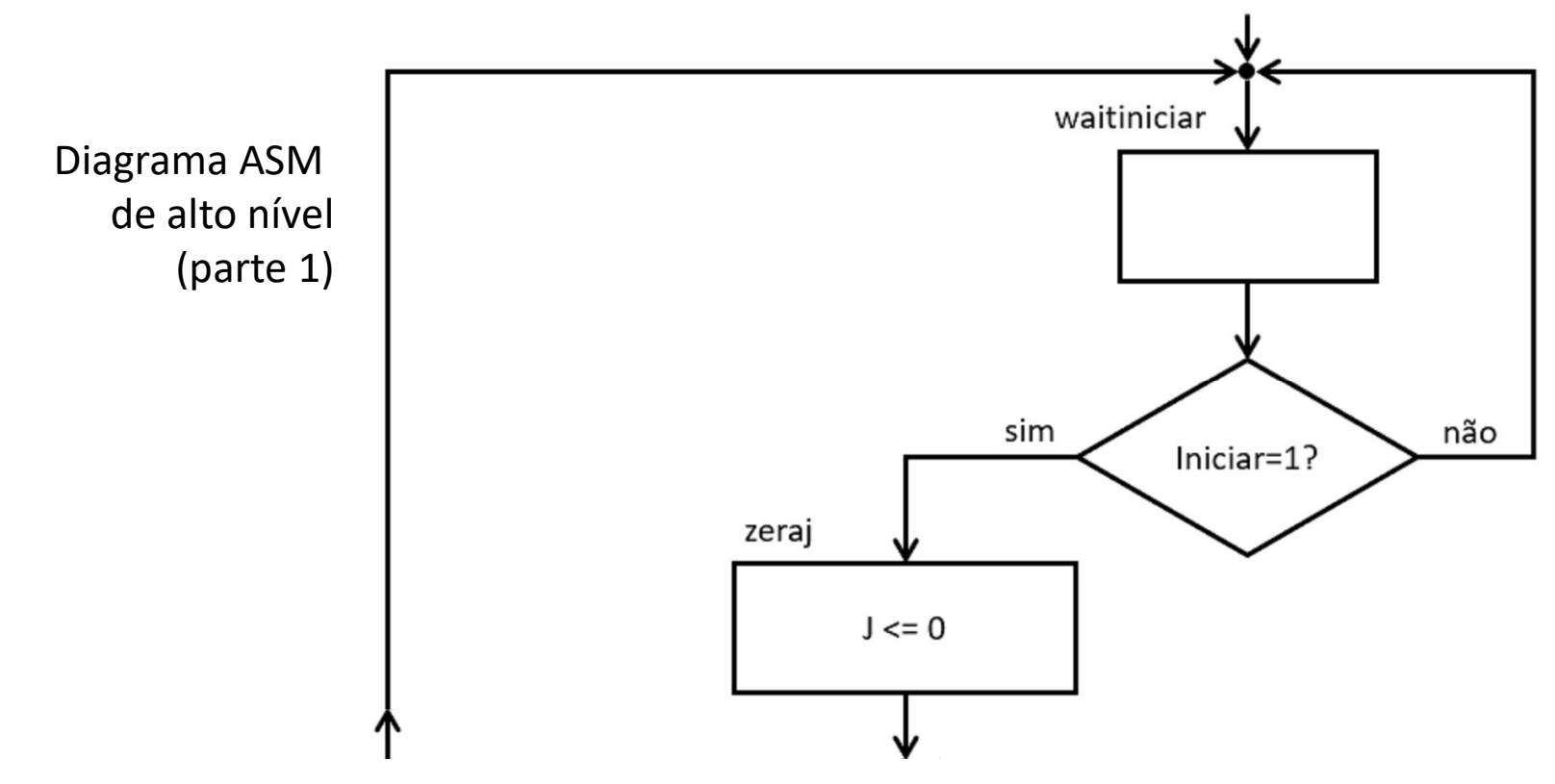

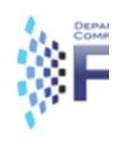

• Algoritmo e Diagrama ASM

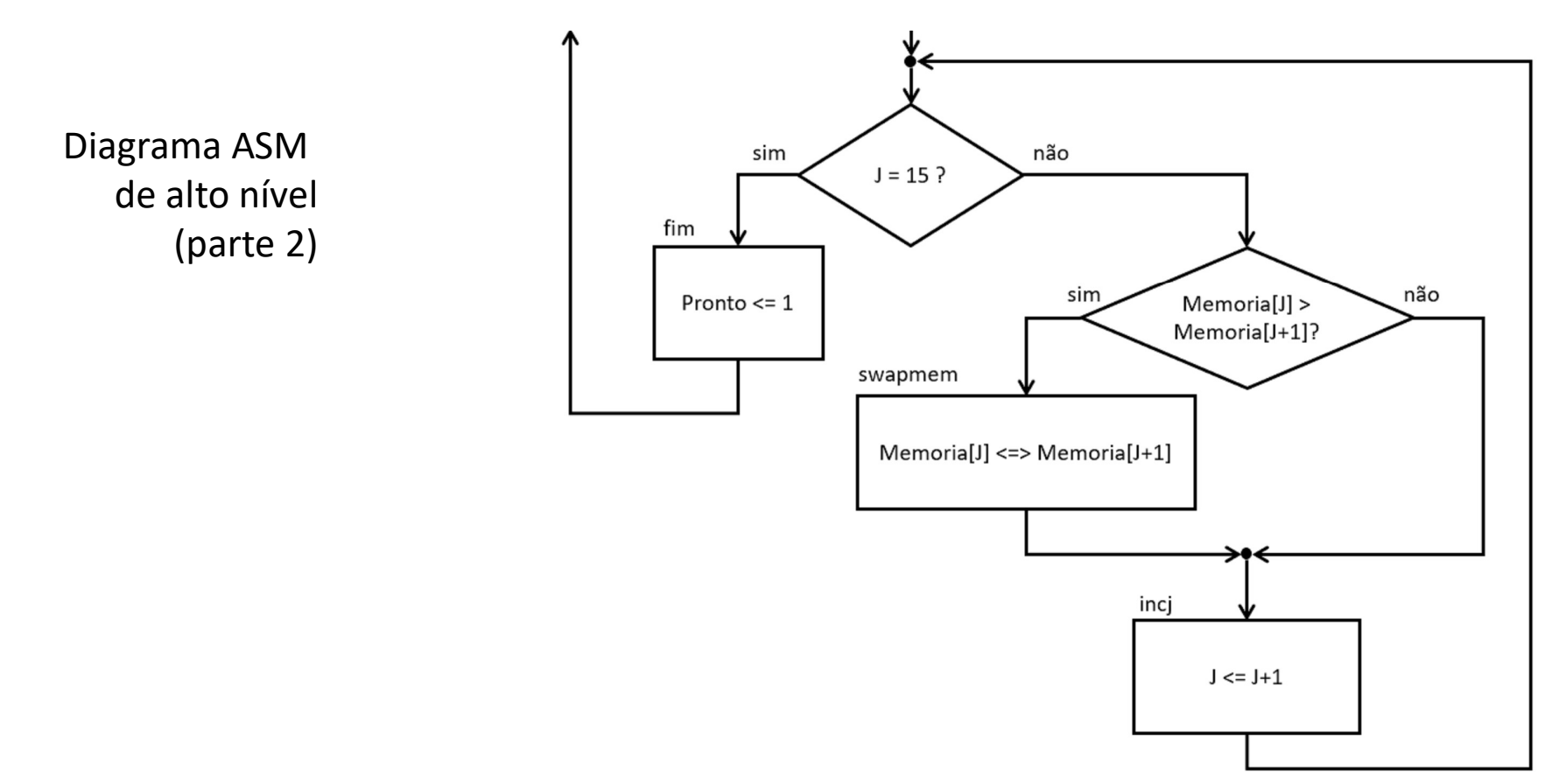

21

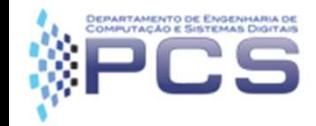

- Elementos do Fluxo de Dados
- Identificação a partir do Diagrama ASM **Detalhamento d<br>
mentos do Fluxo de Dados<br>
dentificação a partir<br>
o Diagrama ASM<br>1. Memória<br>2. Contador J** mentos do Fluxo de Dados<br>dentificação a partir<br>o Diagrama ASM<br>1. Memória<br>2. Contador J
	-
	-

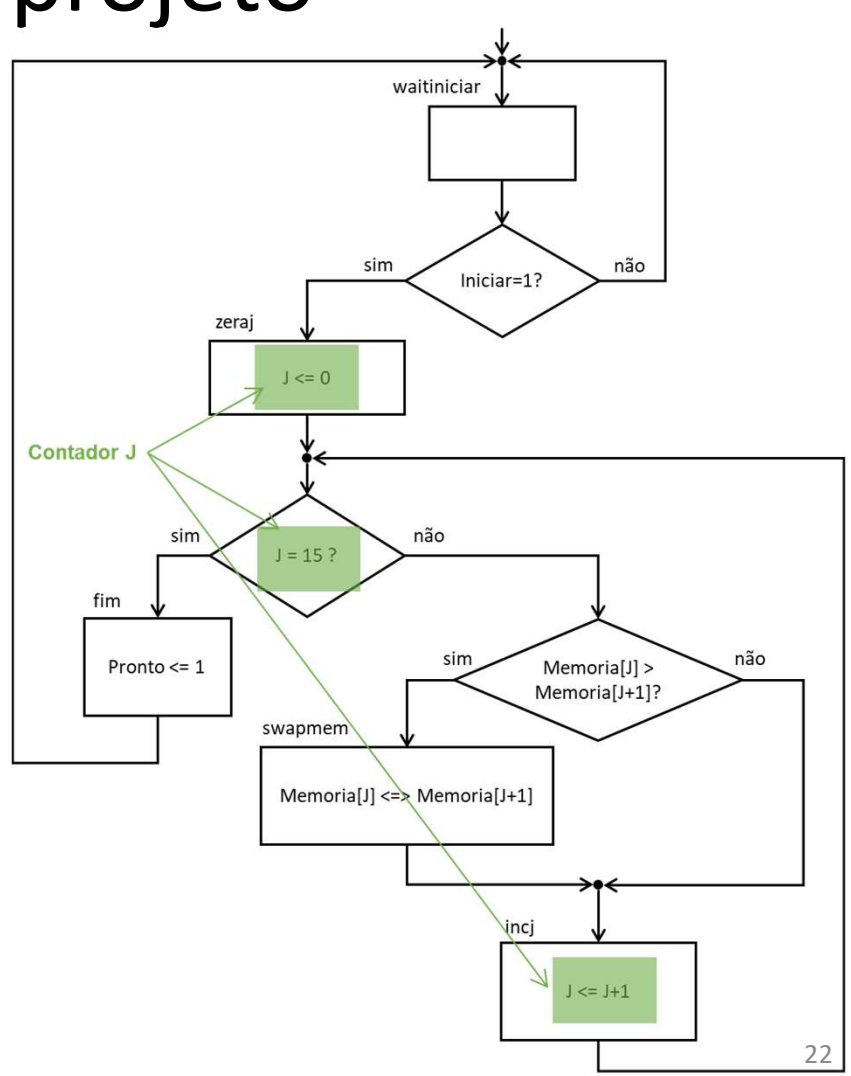

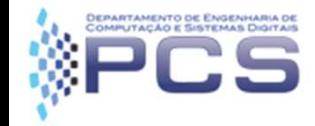

- Detalhamento do Diagrama ASM
- Operações sobre o conteúdo da memória: Detalhamento do providinamento do Diagrama ASM<br>
Derações sobre o conteúdo da<br>
Derações sobre o conteúdo da<br>
Demória:<br>
1. Comparação do conteúdo de duas posições
	- duas posições
	-

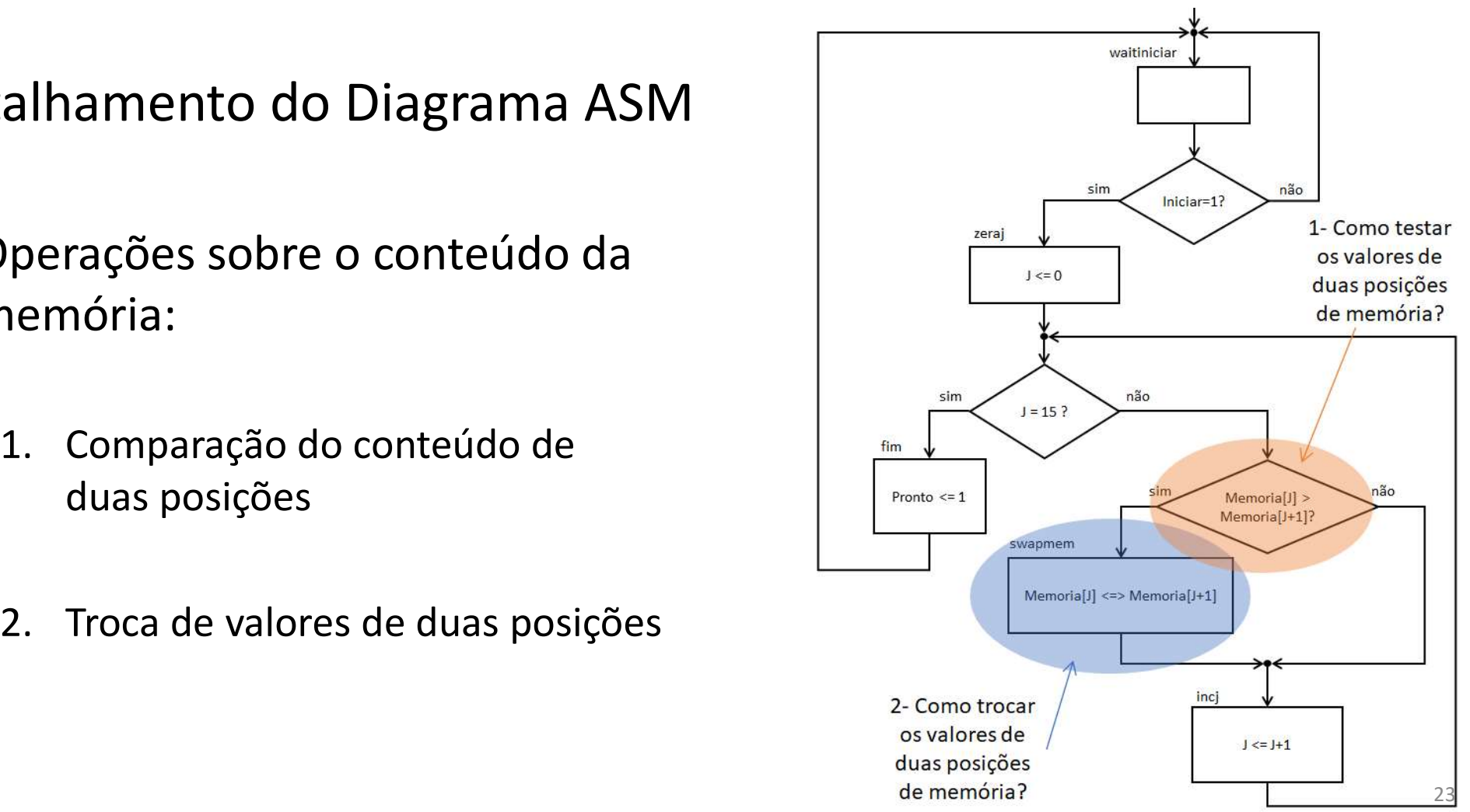

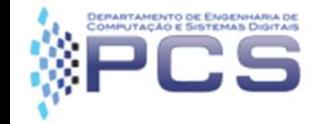

- Detalhamento do Diagrama ASM
	- Operações sobre a memória RAM:
- **Detalhamento do<br>
alhamento do Diagrama ASM<br>
Perações sobre a memória RAM:<br>
1. Leitura da posição p<br>
endereco <= p<br>
we <= 0<br>
valor lido em saida Detalhamento do**<br> **amento do Diagrama ASM<br>
rações sobre a memória RAM:**<br>
Leitura da posição **p**<br>
endereco <= p<br>
we <= 0<br>
valor lido em saida<br>
Fectito de valor dine posição n valor lido em saida
	-

**rações sobre a memória RAM:**<br>
Leitura da posição **p**<br>
endereco <= p<br>
we <= 0<br>
valor lido em saida<br>
Escrita do valor **d** na posição **p**<br>
endereco <= p<br>
we <= 1<br>
dado <= d<br>
dado <= d<br>
operação realizada na borda do *clock* dado <= d operação realizada na borda do clock

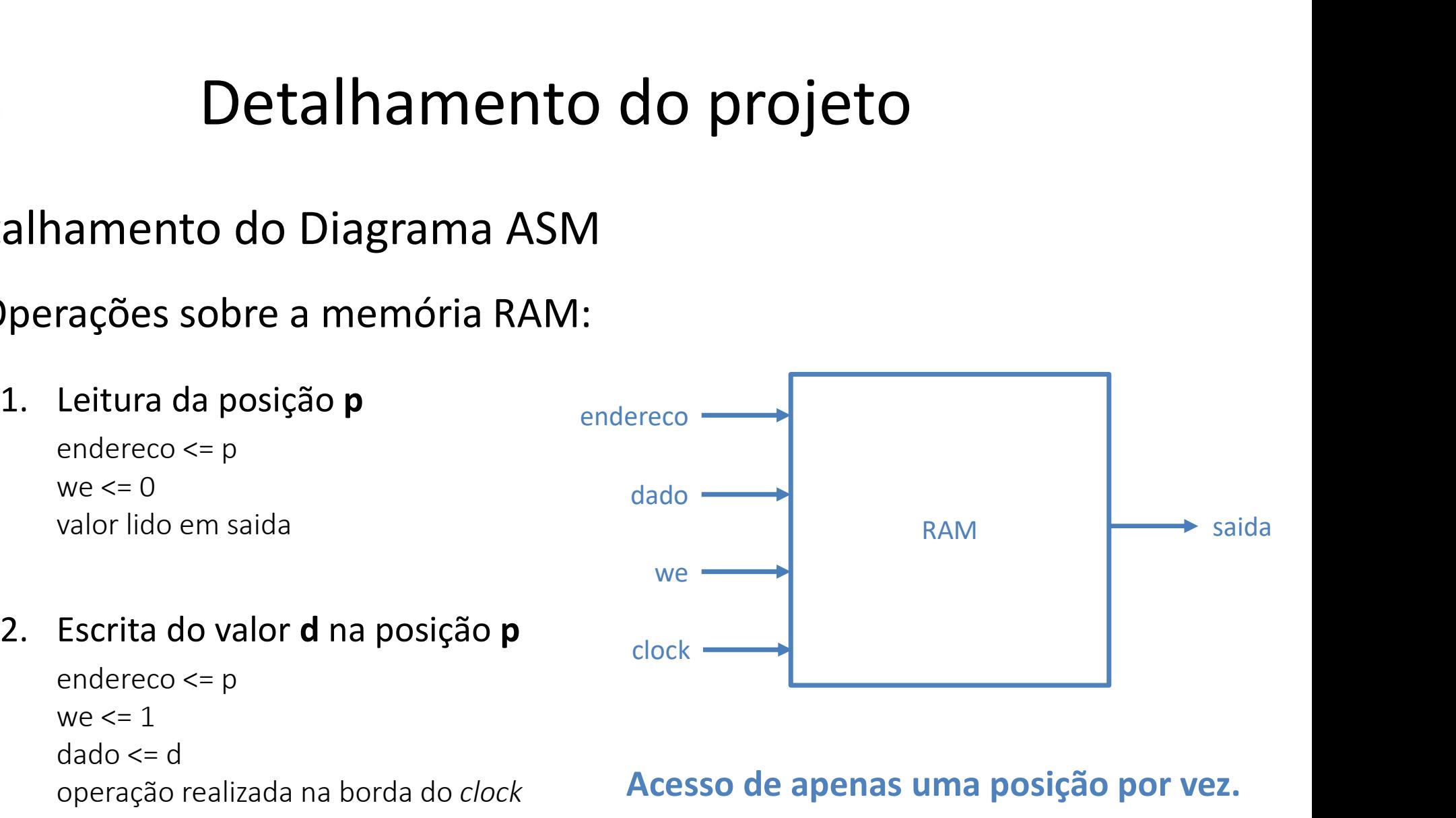

#### Acesso de apenas uma posição por vez.

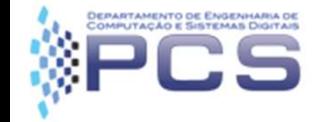

- Detalhamento do Diagrama ASM
	-

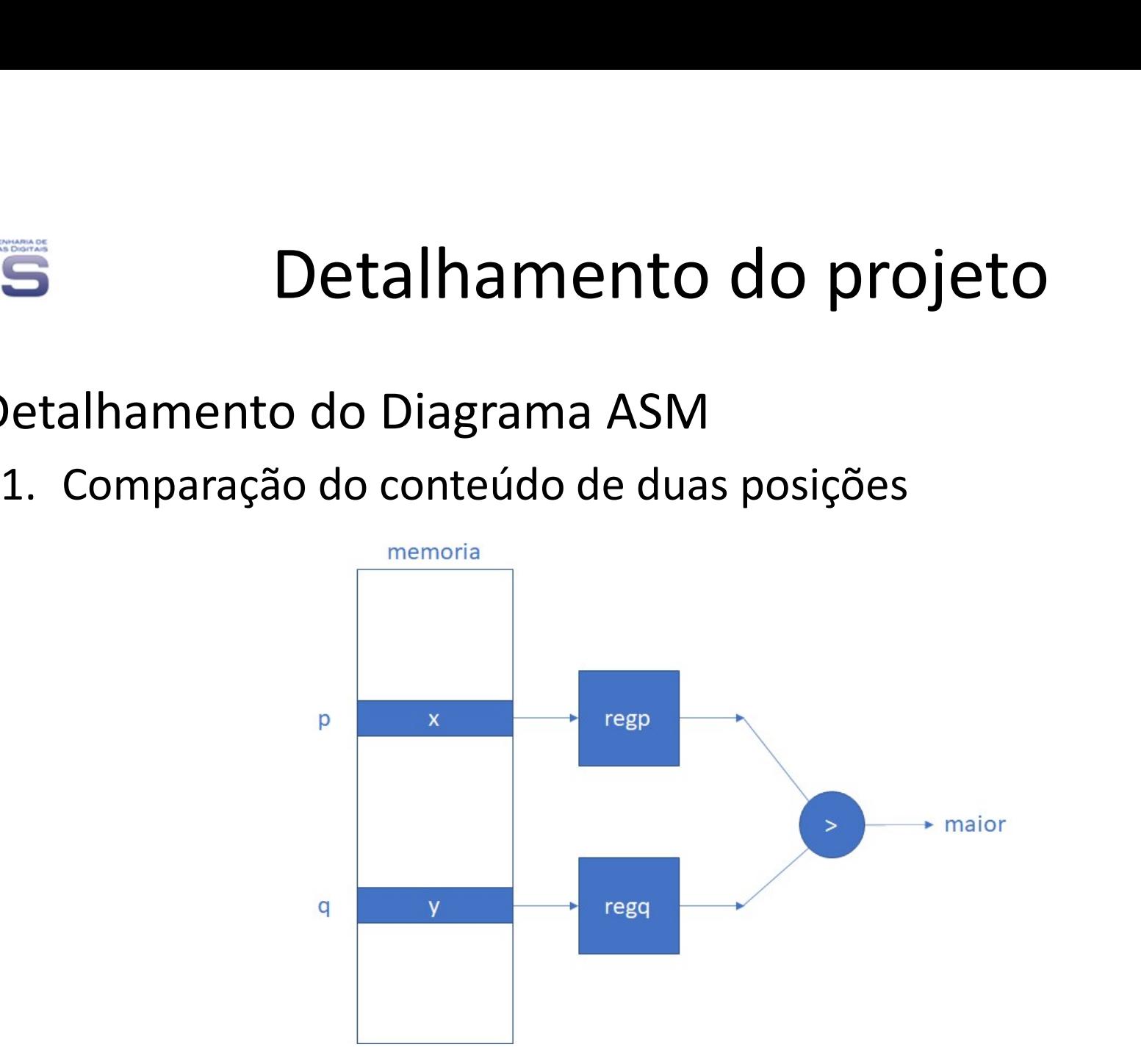

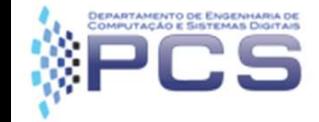

- Detalhamento do Diagrama ASM
	-

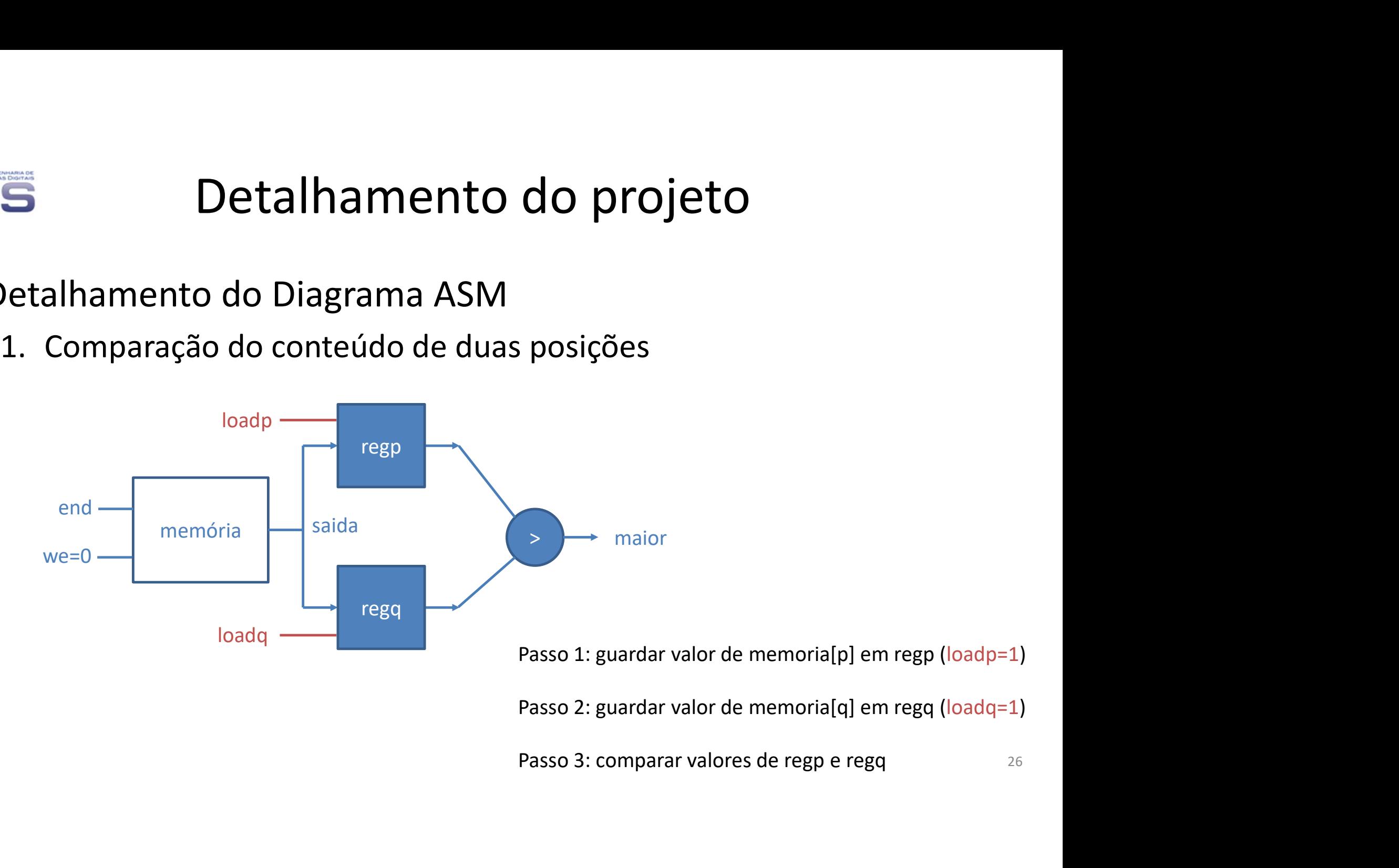

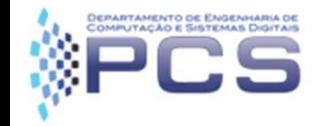

- Detalhamento do Diagrama ASM
	-
- Acrescentar estados para armazenamento  $\overline{a}$ dos valores das posições j e j+1 em Ihamento do Diagrama ASM<br>
omparação do conteúdo de duas posições<br>
Acrescentar estados para armazenamento<br>
dos valores das posições j e j+1 em<br>
registradores (regJ e regJmais1)<br>
Bloco de decisão compara valores
	- Bloco de decisão compara valores usando os registradores

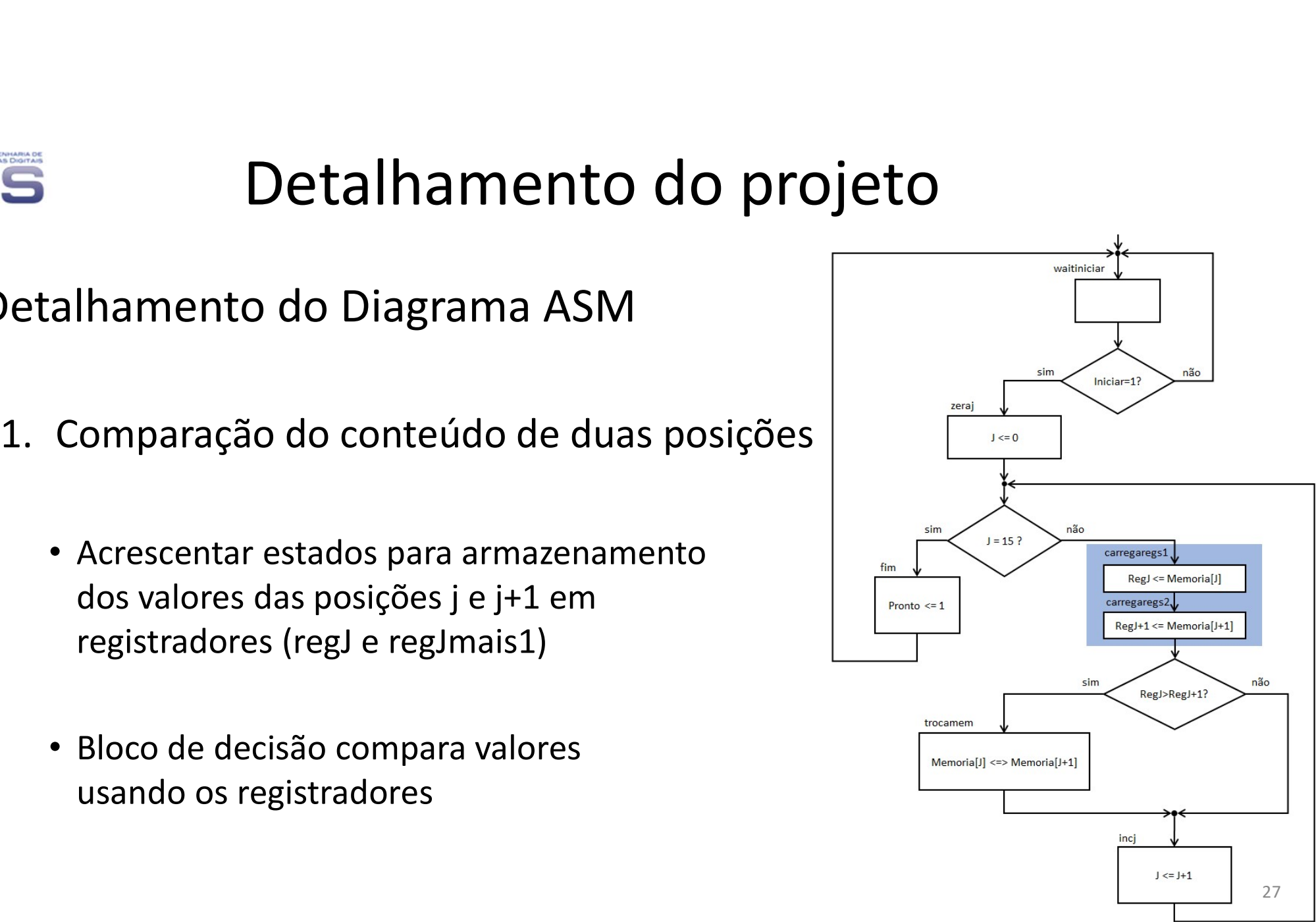

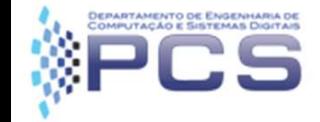

- Detalhamento do Diagrama ASM
	-

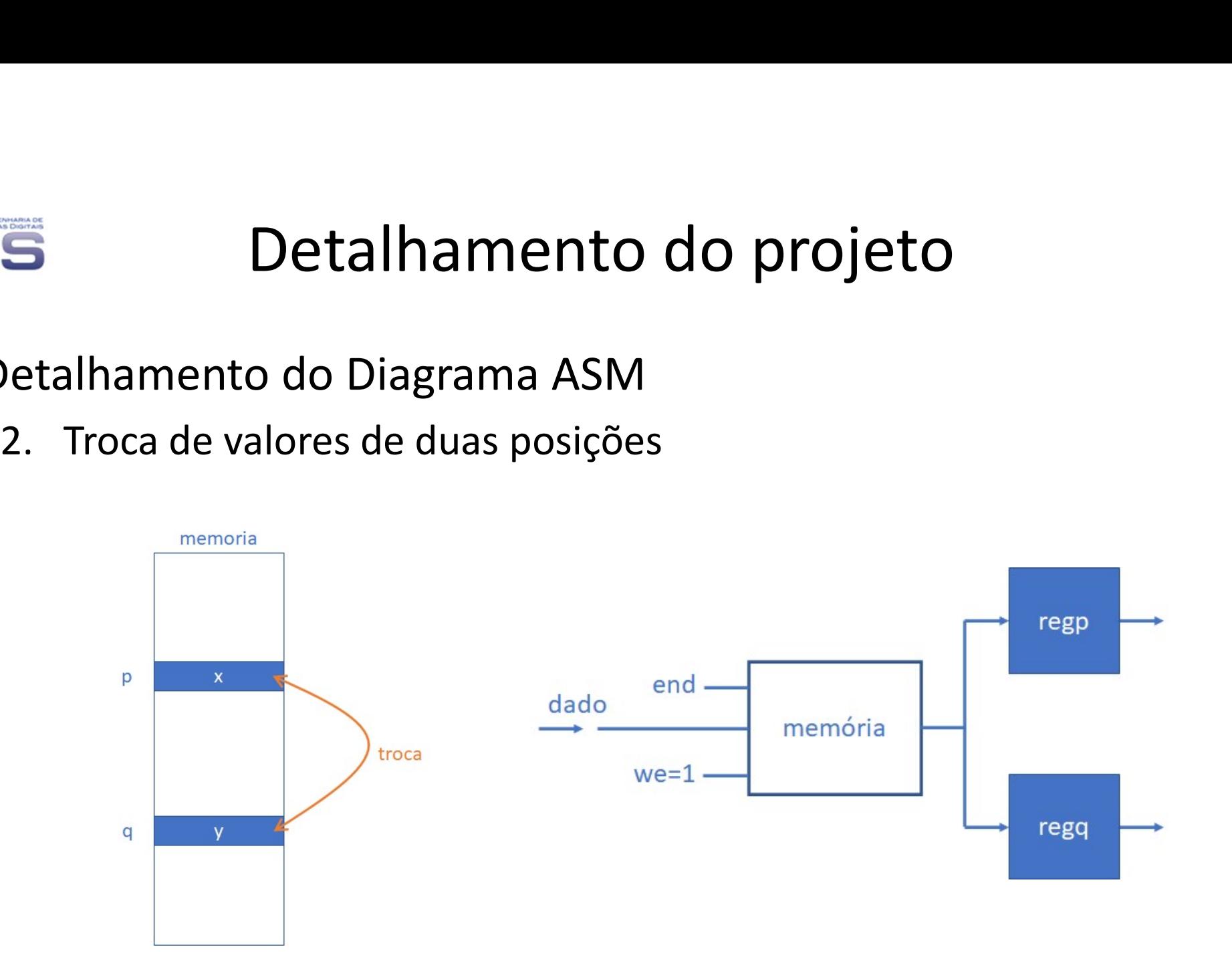

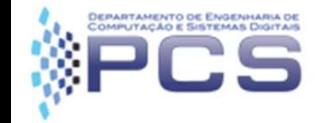

- Detalhamento do Diagrama ASM
	-

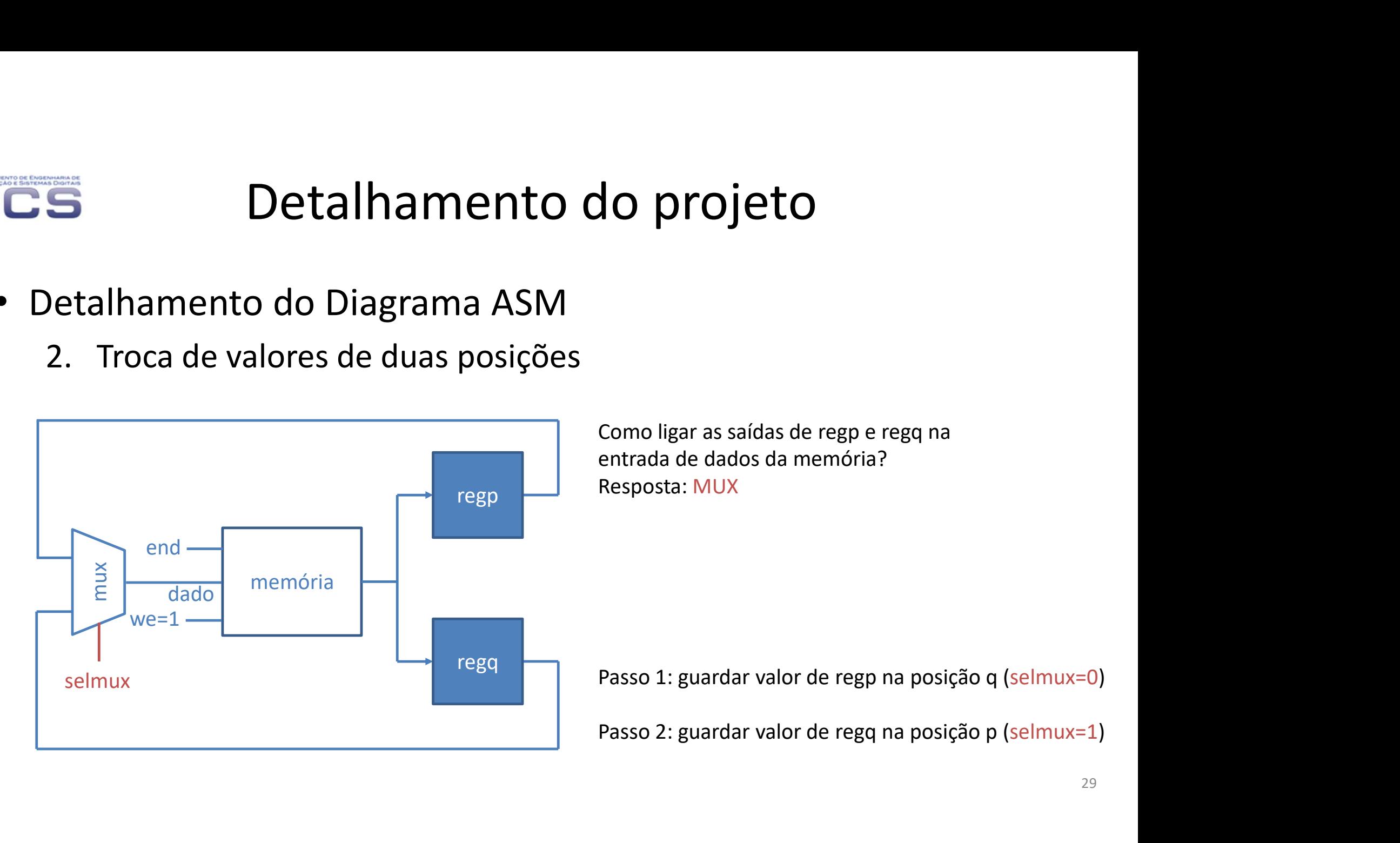

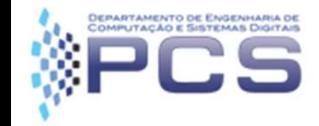

# Detalhamento do projeto **3. Detalhamento do proje<br>Petalhamento do Diagrama ASM<br>2. Troca de valores de duas posições<br>• Estado para troca de valores da memória**

- Detalhamento do Diagrama ASM
	-
- Estado para troca de valores da memória  $\begin{array}{ccc} \hline & \begin{array}{ccc} \hline & \end{array} \\ \hline \end{array}$ é substituído por 2 estados para armazenamento dos registradores lhamento do Diagrama ASM<br>Troca de valores de duas posições<br>Estado para troca de valores da memória<br>é substituído por 2 estados para<br>armazenamento dos registradores<br>regJ e regJ+1 na memória

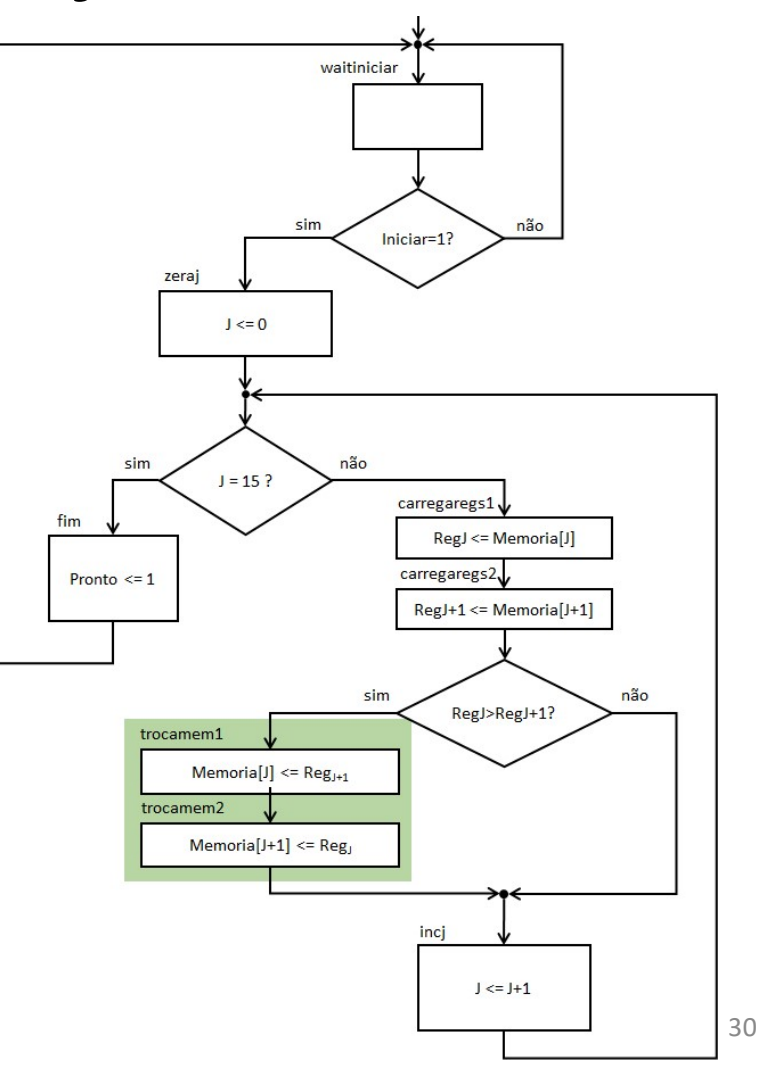

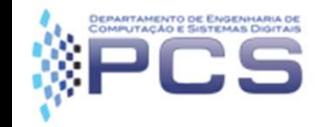

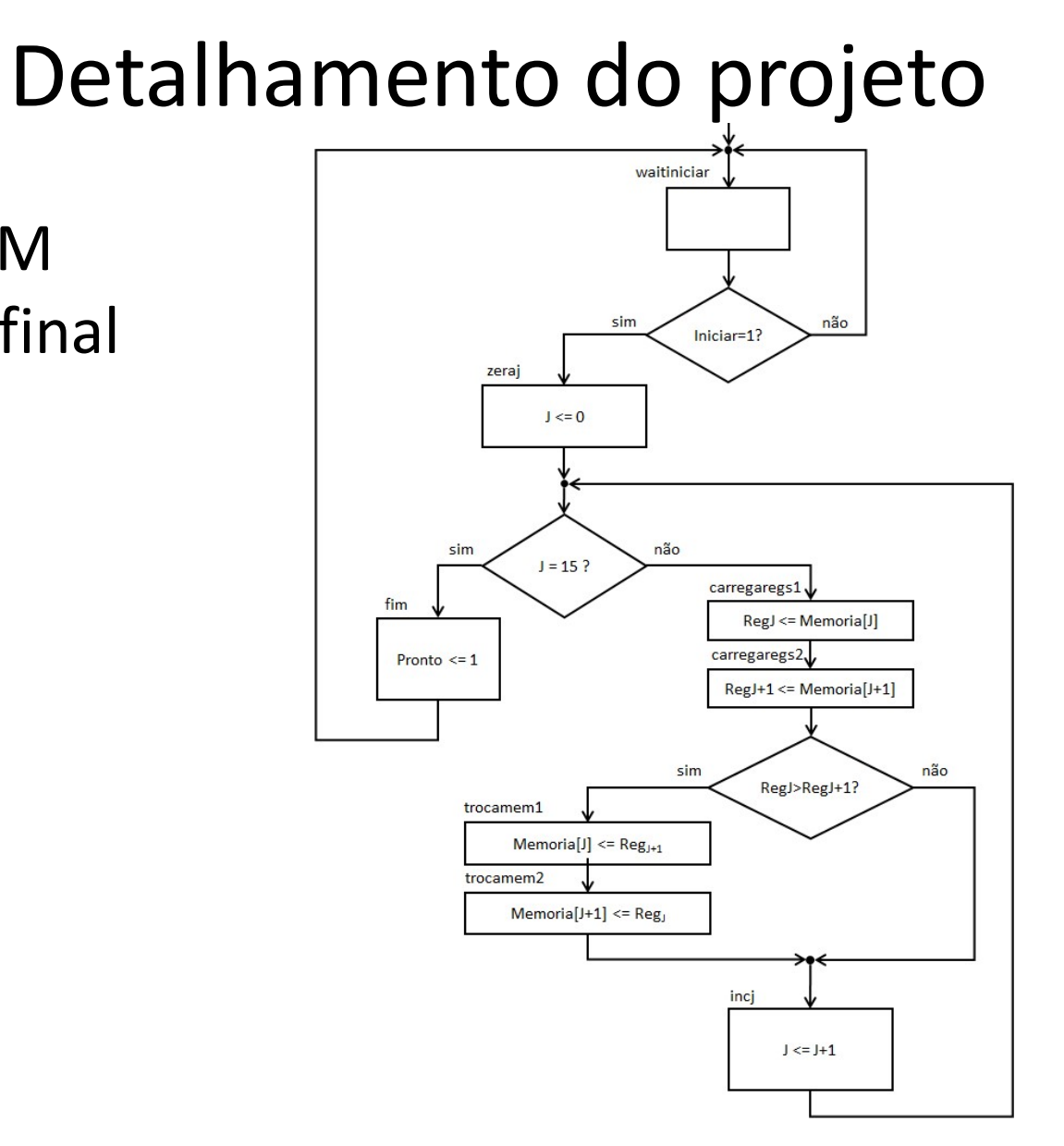

• Diagrama ASM de alto nível final

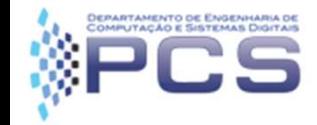

# Detalhamento do projeto **5** Detalhamento do projeto<br>
Elementos do Fluxo de Dados<br>
– [Memória externa]<br>
– Contador J;<br>
– Registradores regJ e regJmais1;<br>
– Mux da entrada de dados da memória;<br>
– Comparador;<br>
– Somador para J+1;

- Elementos do Fluxo de Dados
	- [Memória externa]
	- Contador J;
	-
	-
	-
	-
	- Multiplexador de endereço da memória.

Projeto do FD a ser realizado e submetido

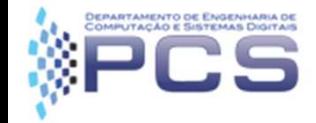

- Fluxo de Dados
	- Arquivo littlesort\_fd\_fornecido.vhd;
	- Usar Descrição estrutural em VHDL.

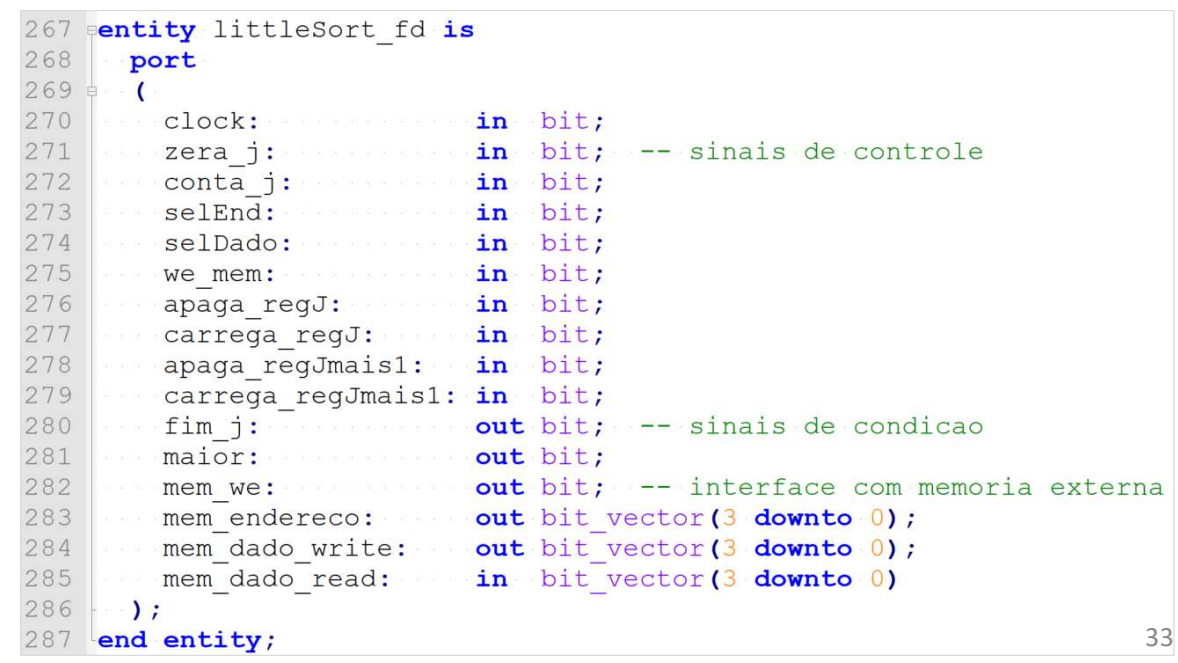

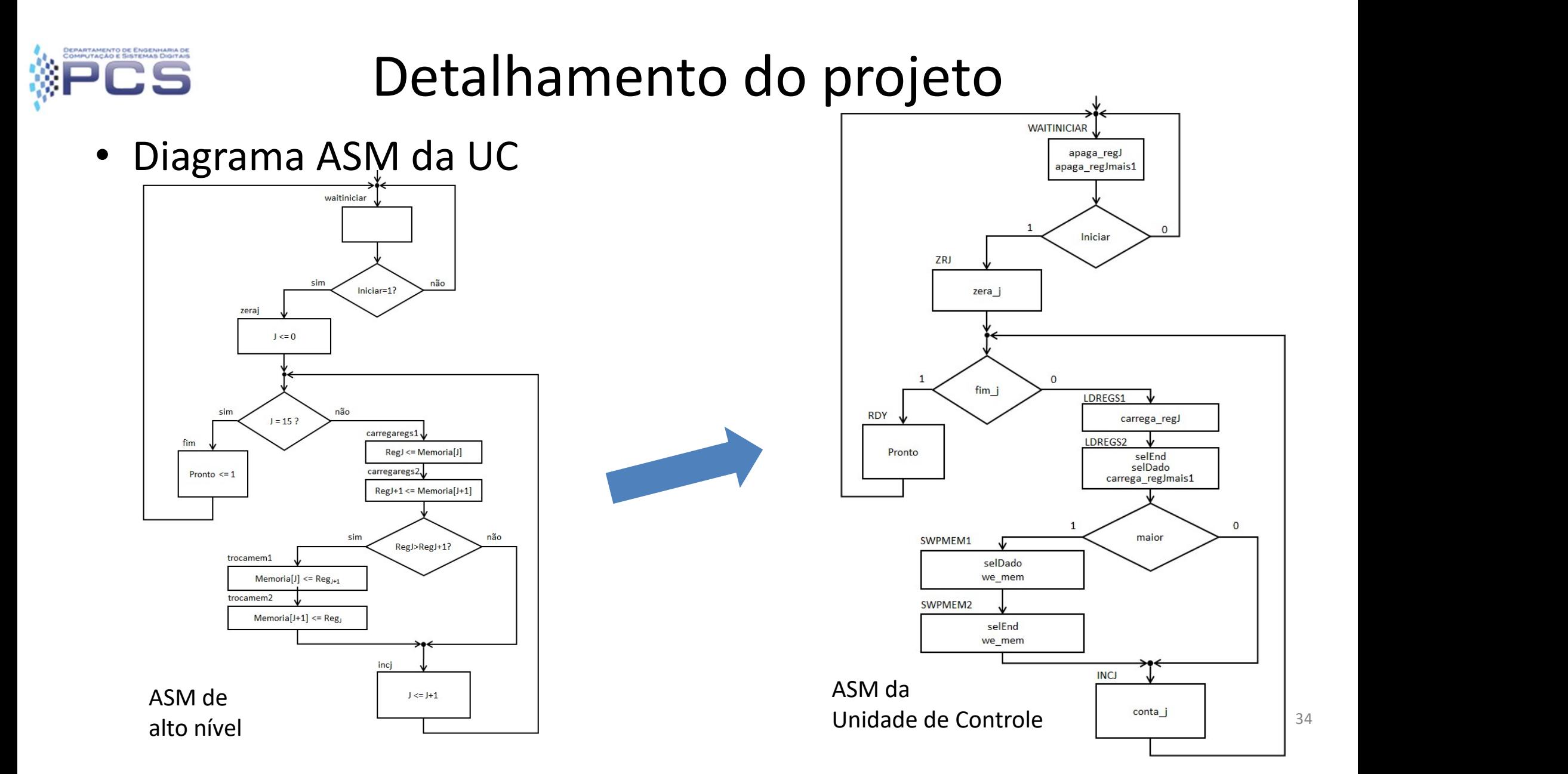

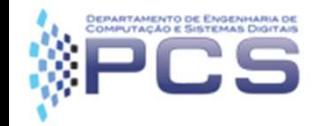

• Diagrama ASM da UC

– Entidade littlesort\_uc

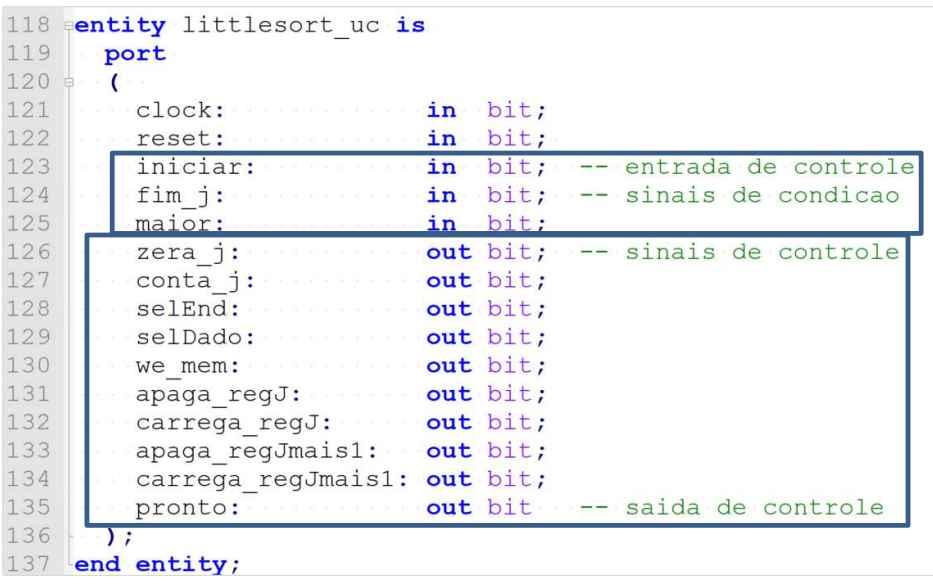

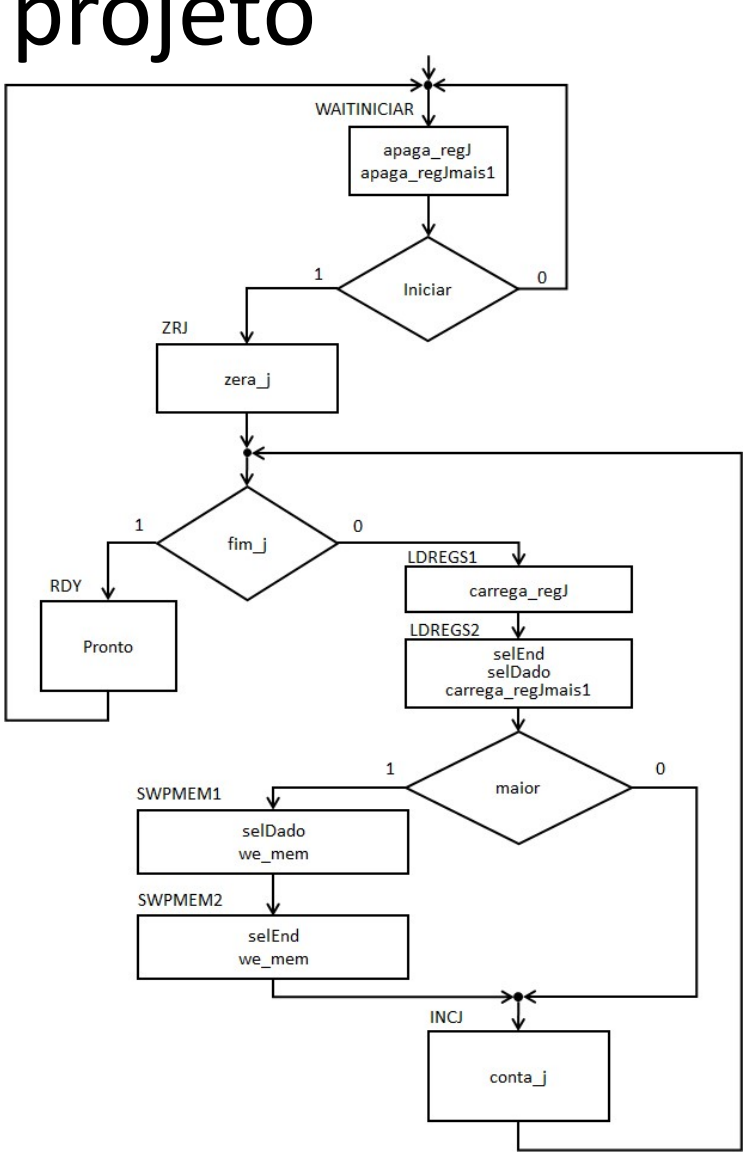

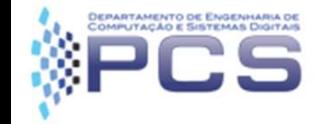

• Exemplo de Testbench (reduzido)

– Arquivo littlesort\_testbench\_uc\_sd\_ram\_fornecido.vhd.

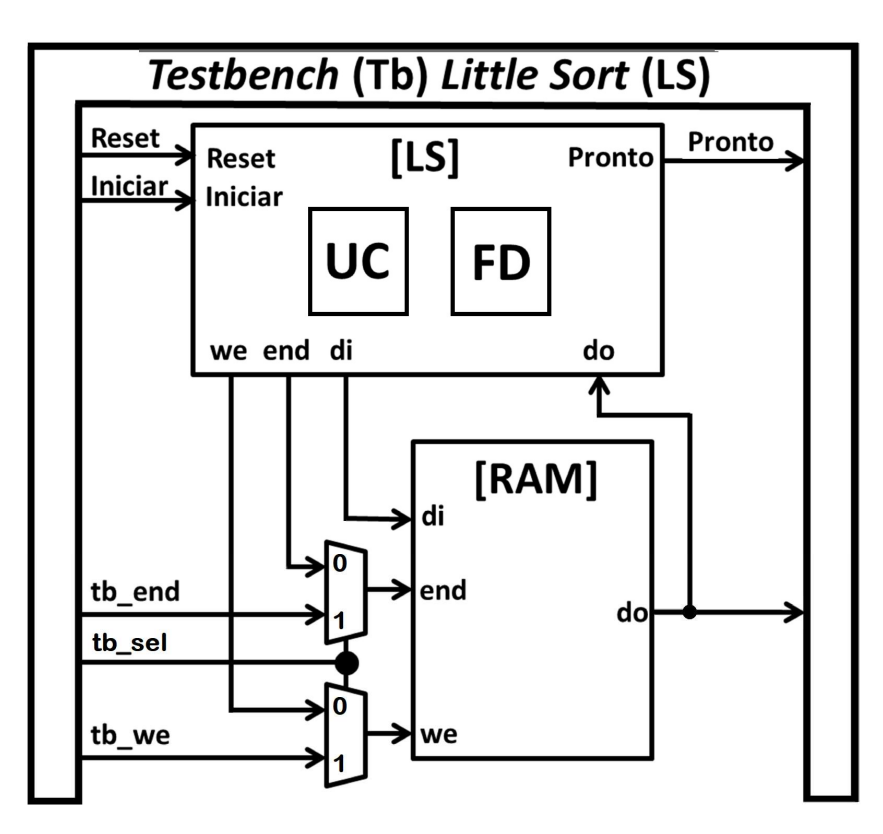

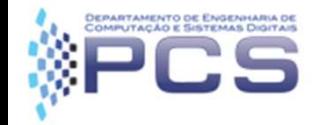

- Simulação (memoria1.dat)
	- arquivo fornecido

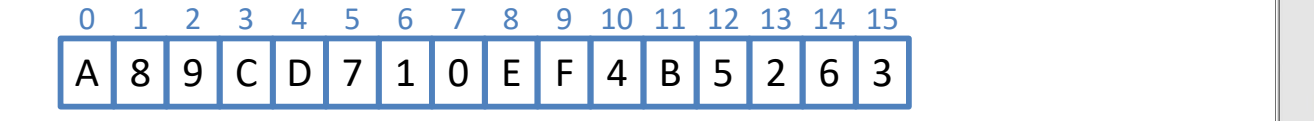

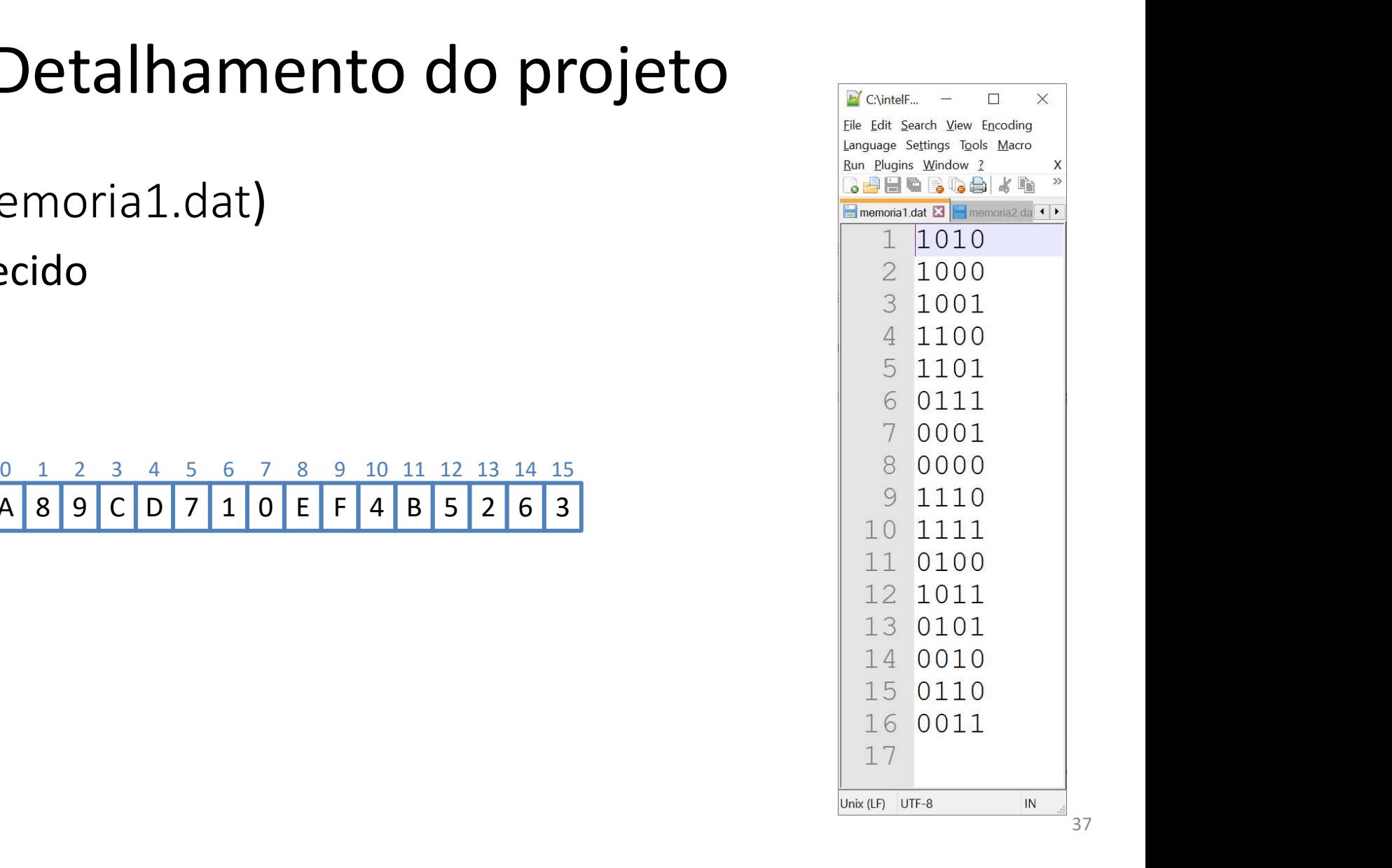

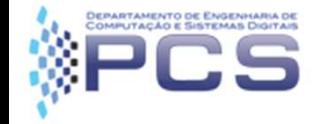

#### • Simulação (memoria1.dat)

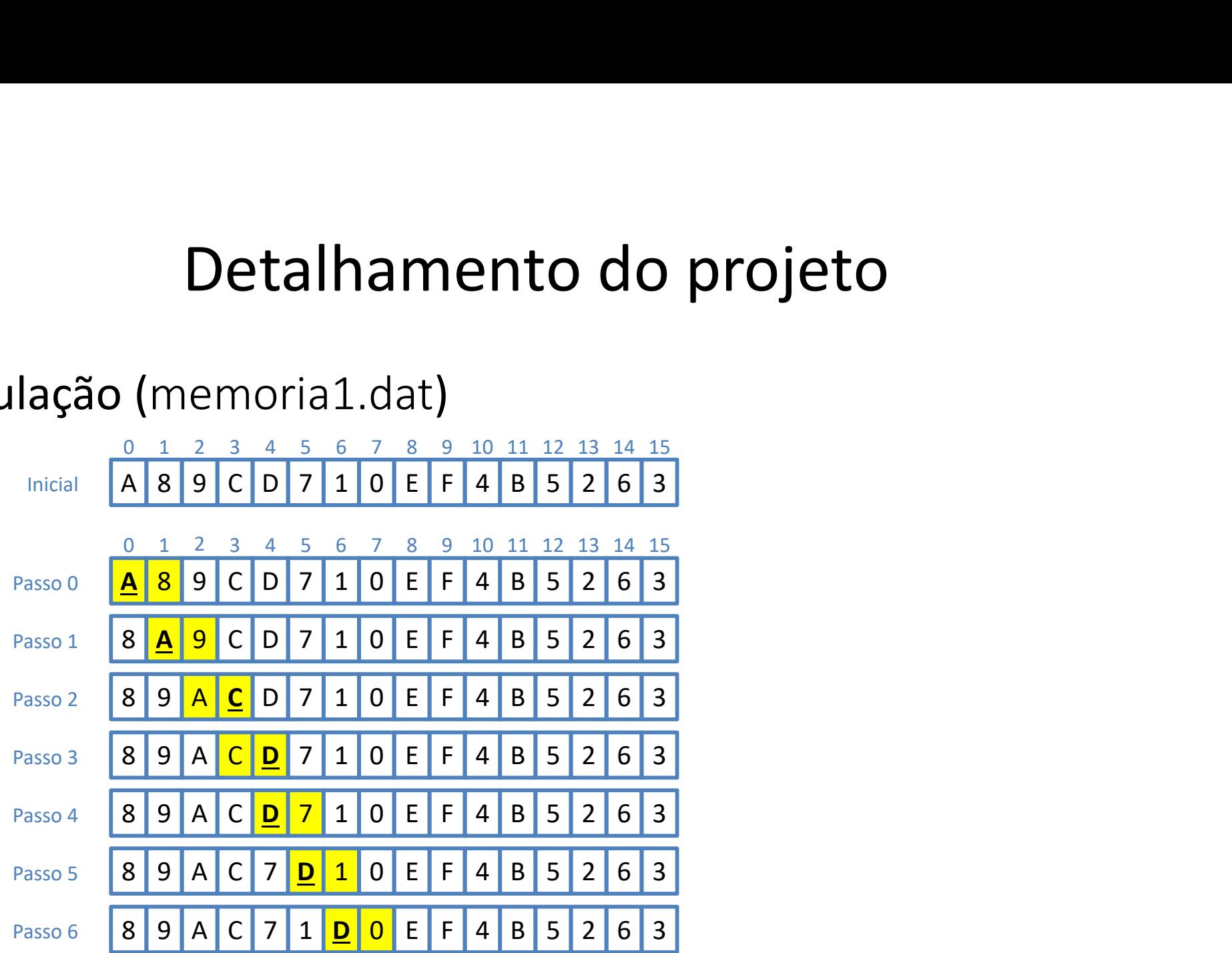

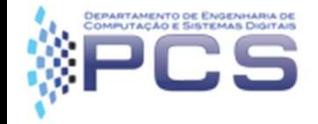

#### • Simulação (memoria1.dat)

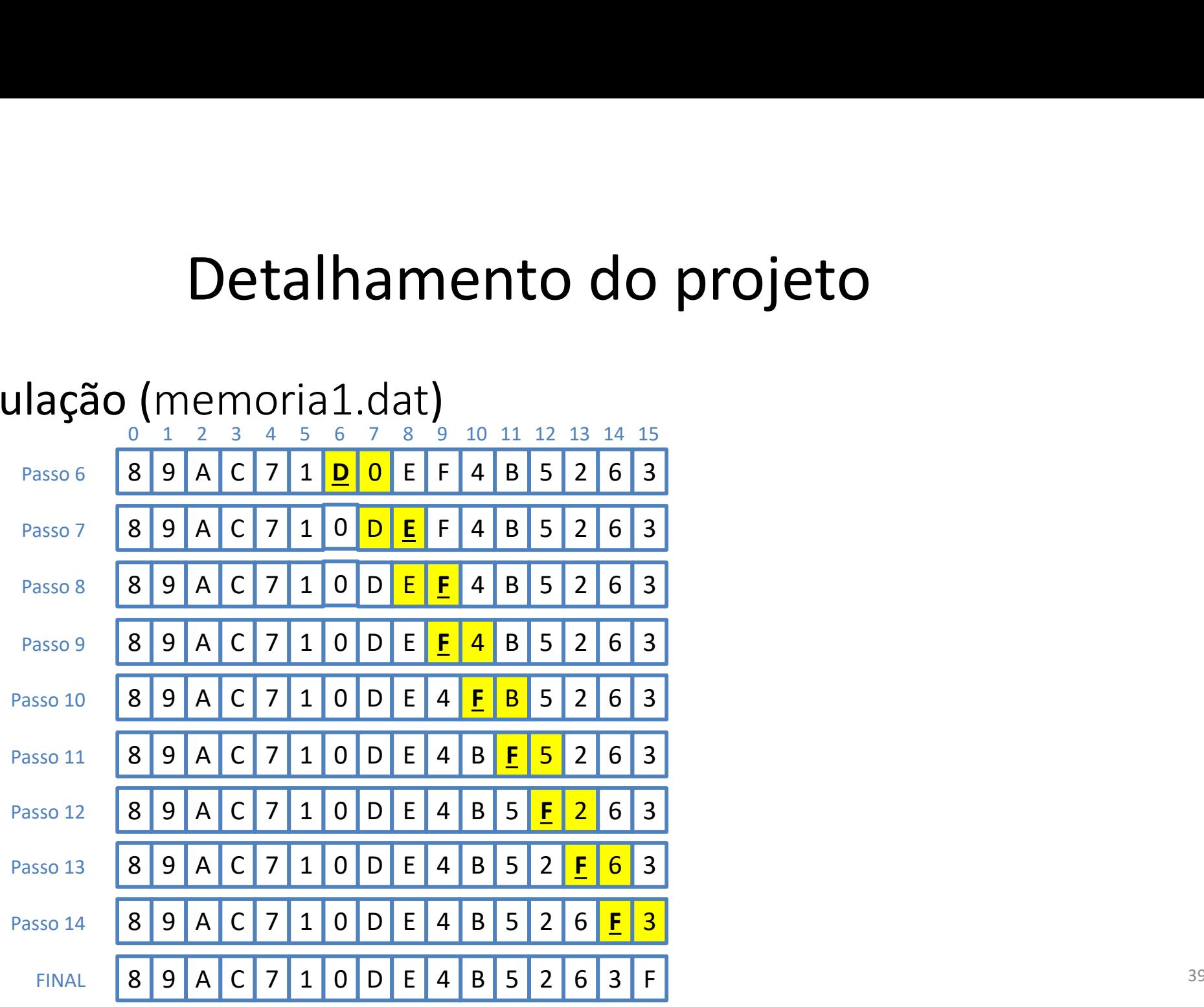

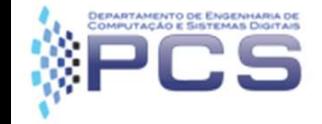

• Simulação (memoria1.dat)

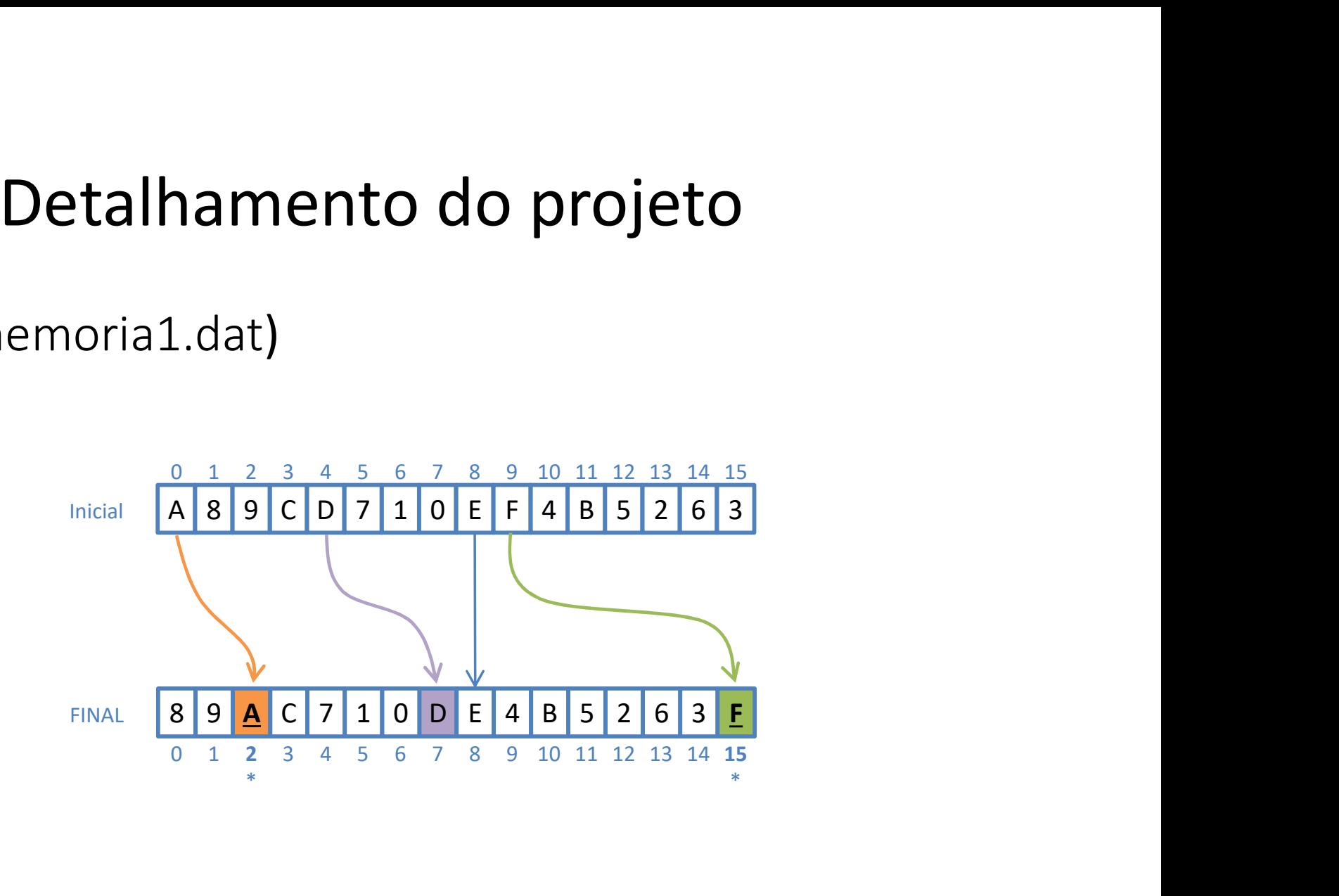

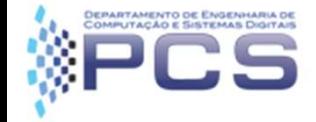

• Simulação com GHDL/GTKwave

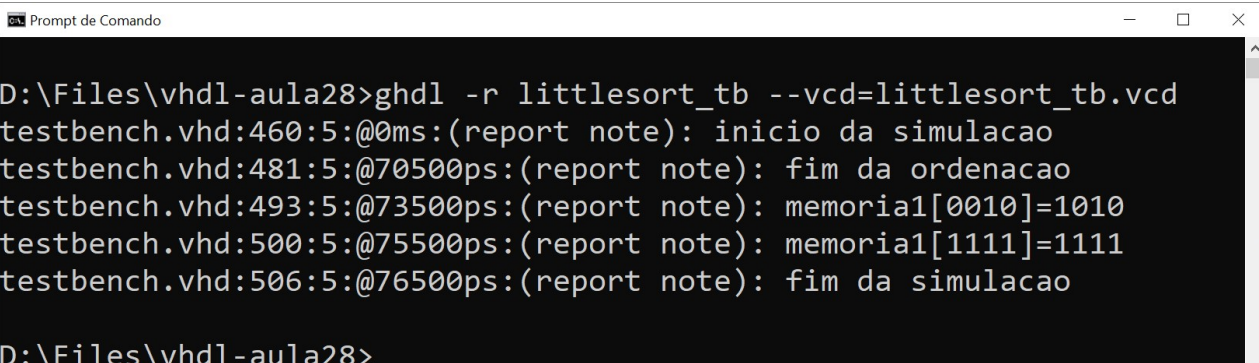

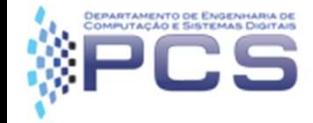

#### • Simulação com GHDL/GTKwave

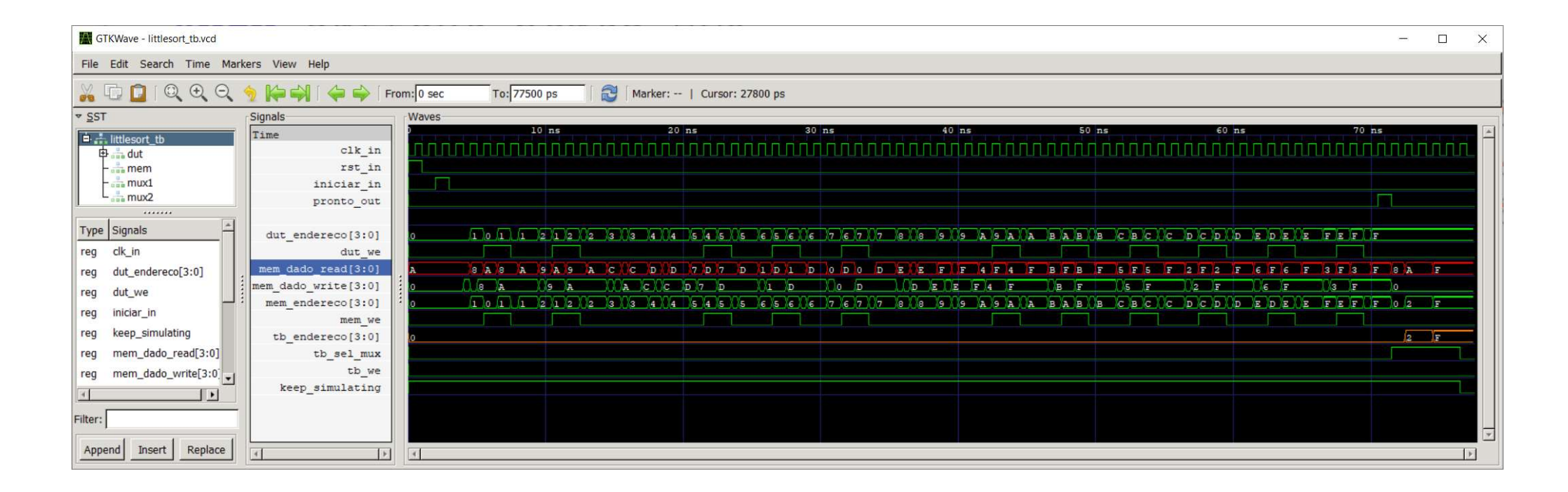

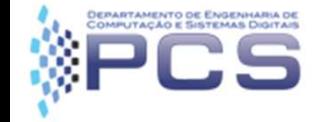

• Simulação com GHDL/GTKwave

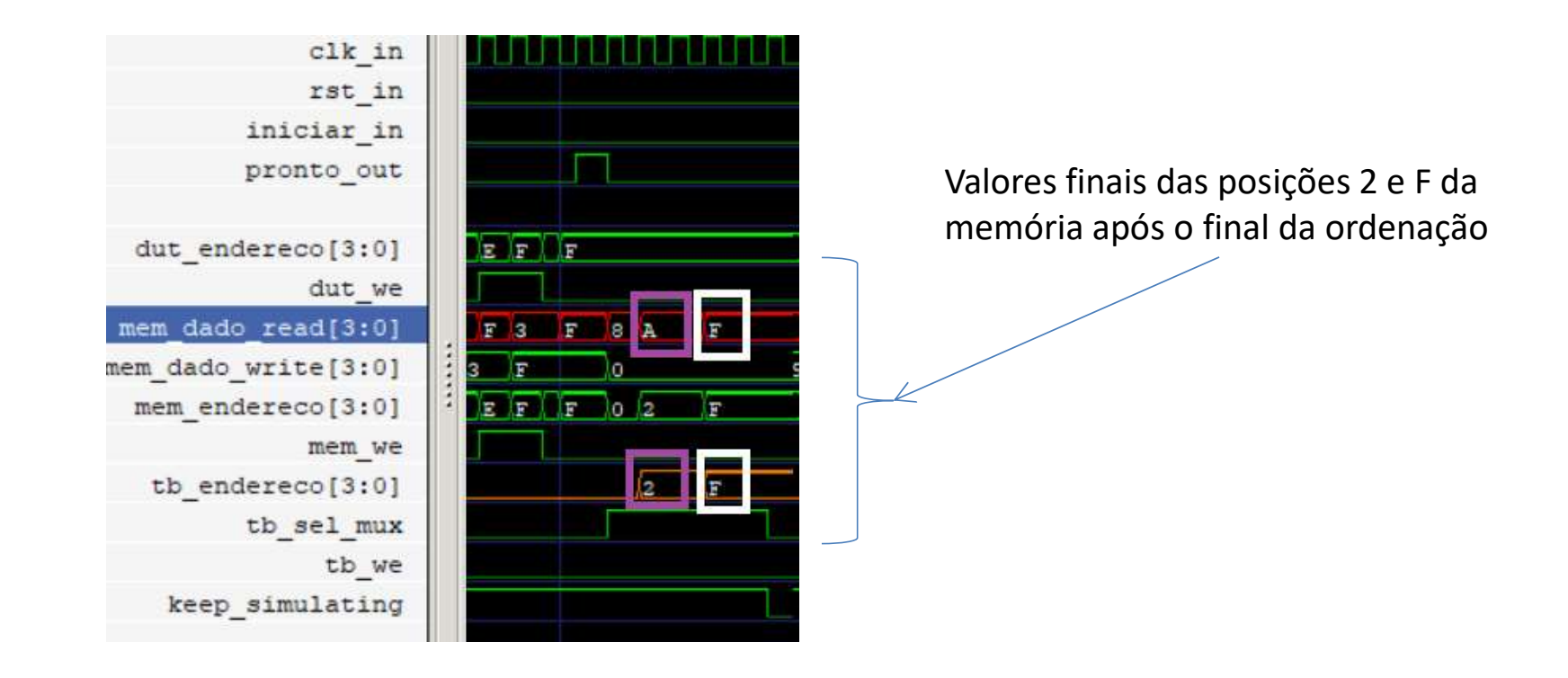

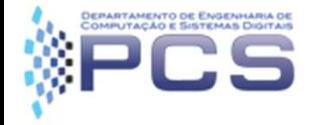

#### • Simulação com EDA Playground

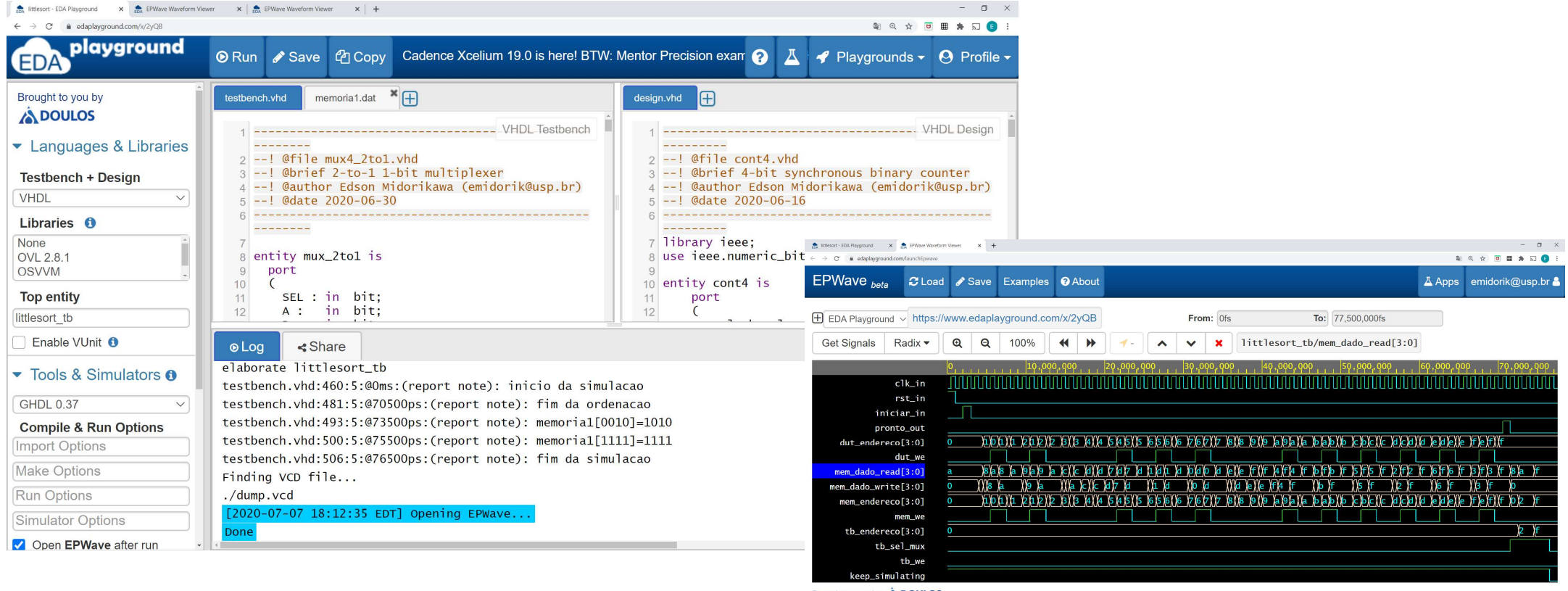

Brought to you by **A DOULOS** 

edan kwama undi com*feribone* 

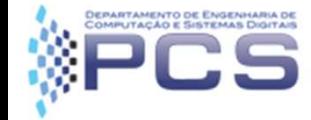

#### Perguntas

Dúvidas?

#### Pode ligar o áudio/microfone ou perguntar via chat.

#### Obrigado pela participação na aula!